**A**

# **PRACTICAL RECORD**

# **BOOK**

# **OF**

# **COMPUTER SCIENCE (PCMC)**

# **SECOND PUC**

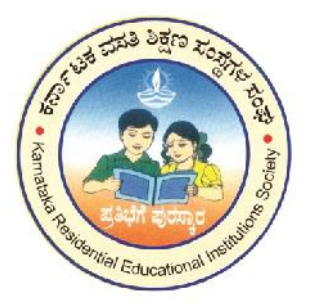

# **MORARJI DESAI RESIDENTIAL PU**

**SCIENCE COLLEGE, DUDDA, HASSAN**

# **MORARJI DESAI RESIDENTIAL PU SCIENCE COLLEGE, DUDDA, HASSAN**

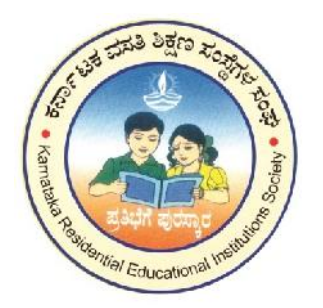

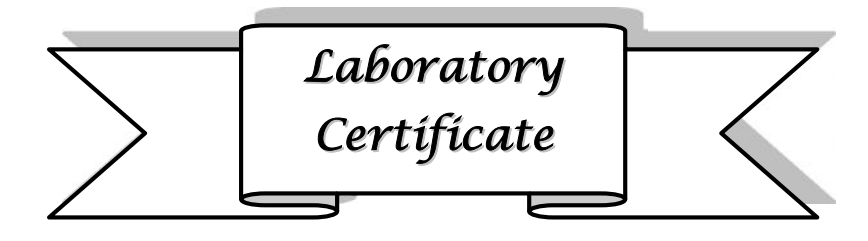

This is to certify that Mr. / Mrs. ……………………………… has satisfactorily completed the course of experiments in practical **COMPUTER SCIENCE** prescribed by the **Pre-University, Bangalore** for **SECOND PUC (P.C.M.C)** course in the laboratory of this college in the year 2018-19.

Signature of the Lecturer Head of the Department

Date: …………………..

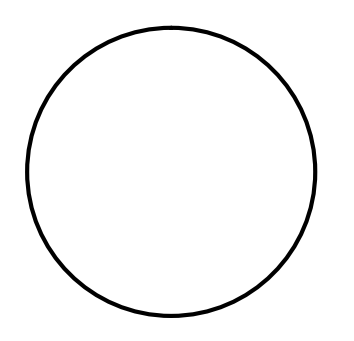

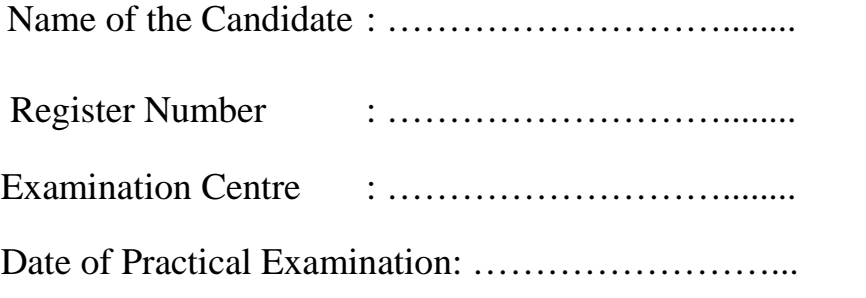

# **CONTENTS**

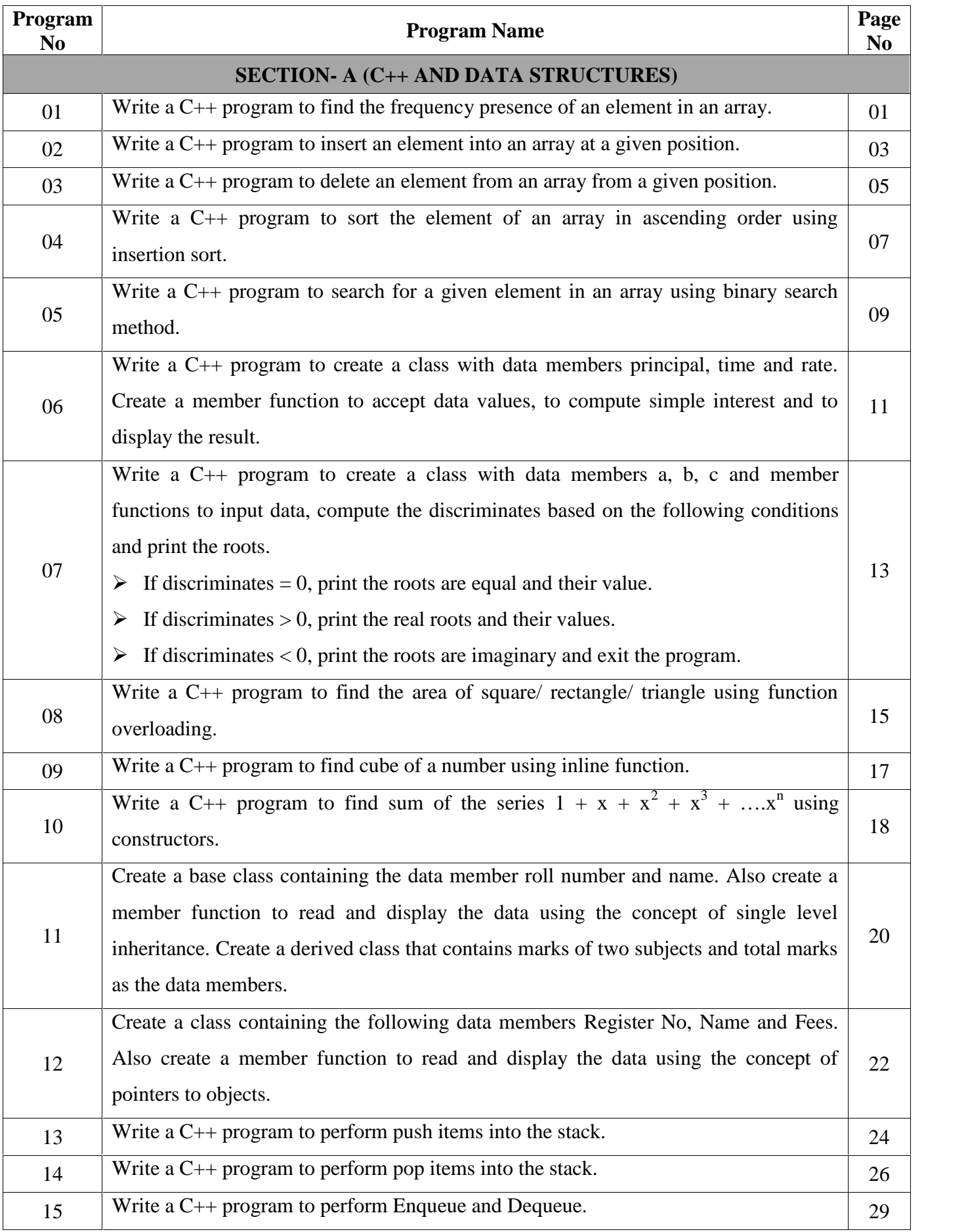

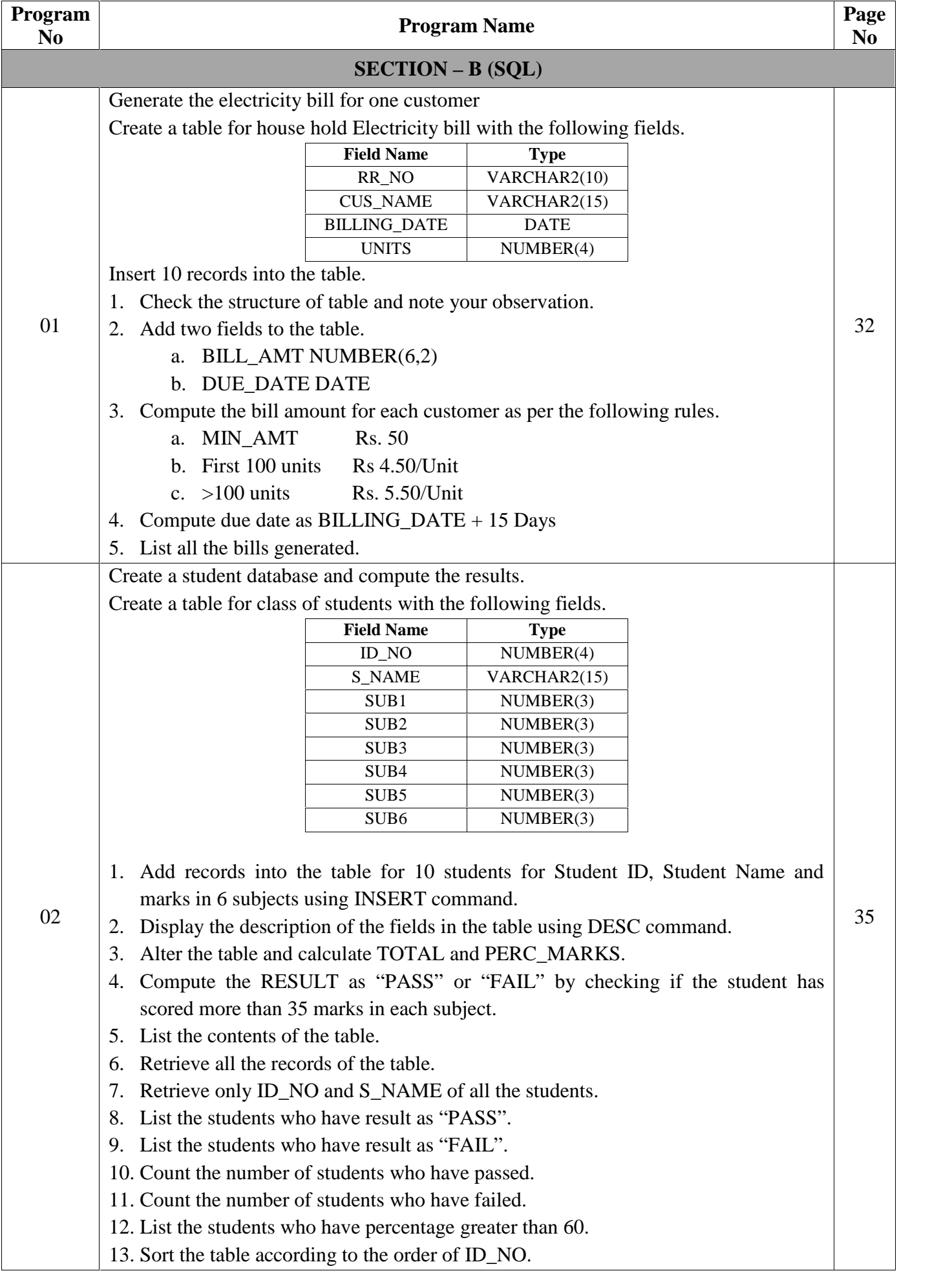

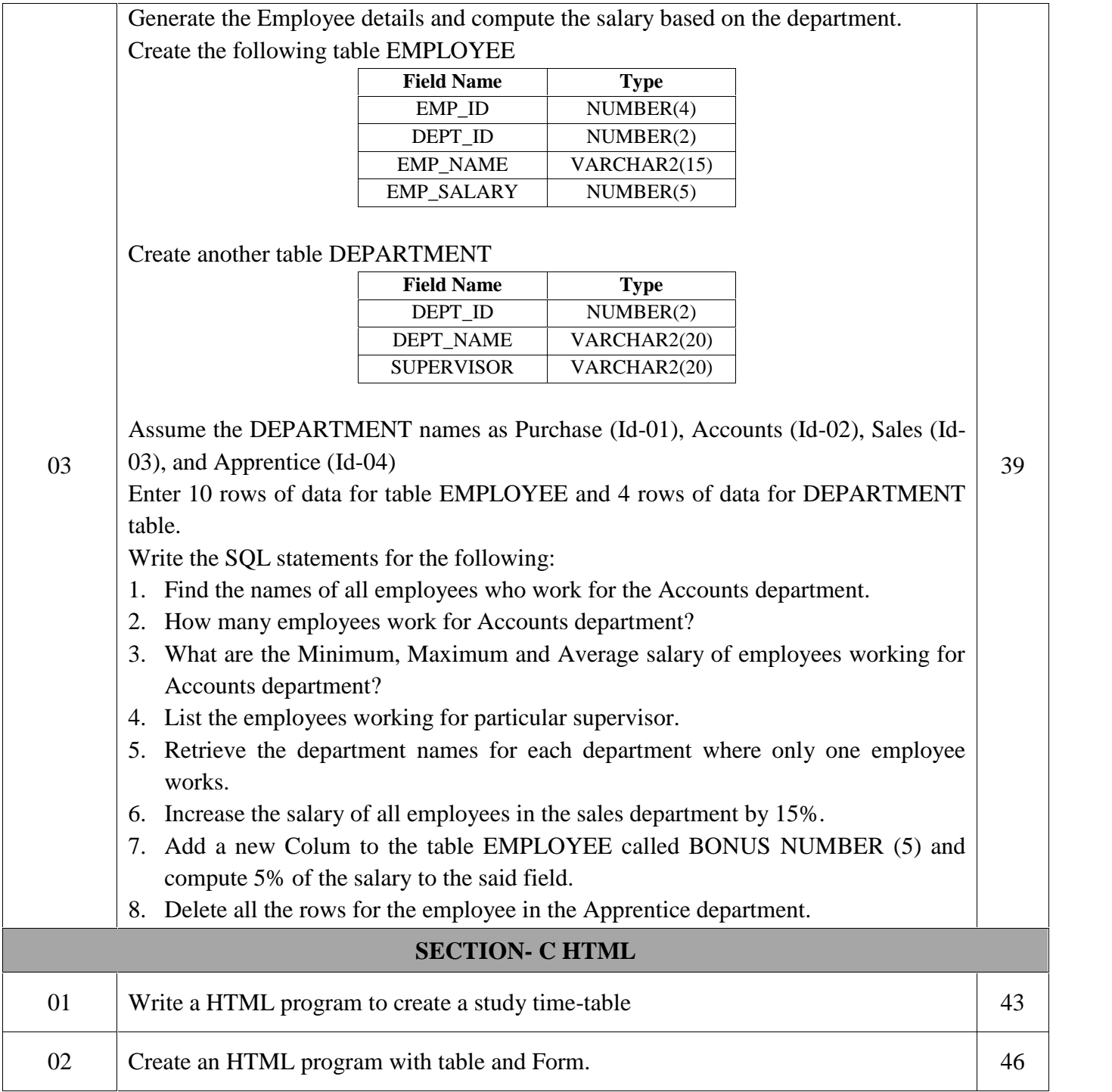

# SECTION – A **C++ AND DATA STRUCTURES**

# **PROGRAM 1:**

**Write a C++ program to find the frequency presence of an element in an array.**

```
Main function<br>Morarji Desai Residential Pre-University Science College, Dudda 1 | P a g e
#include<iostream.h>
\#include<conio.h>
class Frequency
{
private:
     int a[10], n, ele, count; //Data member
public:
     void readdata( );
     void findfreq( ); //Member functions declaration
     void display( );
};
void Frequency::readdata( ) //Member function definition
{
      cout<<"Enter the size of the array:"<<endl;
      cin>>n;
      cout<<"Enter the array elements:"<<endl;
      for(int i=0; i<n; i++)
      cin>>a[i];
      cout<<"Enter the element to find the frequency"<<endl;
      cin>>ele;
}
void Frequency::findfreq( ) //Member function definition
{
      count=0;
      for(int i=0; i<n; i++)
      if(ele == a[i]) //Traversing Operation
      count++;
}
void Frequency::display( ) //Member function definition
{
      if(count > 0)
      cout<<ele<<" Occurs"<<count<<" Time";
      else
      cout<<ele<<" Does Not Exists";
}
void main( ) //Main function
{
     Frequency f;
```
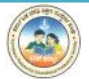

```
clrscr( );
f.readdata( );
f.findfreq( );
f.display( );
getch( );
```
}

#### **OUTPUT 1:**

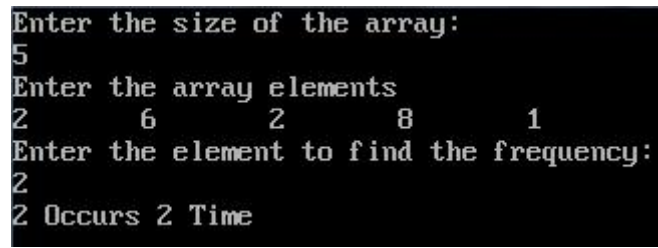

#### **OUTPUT 2:**

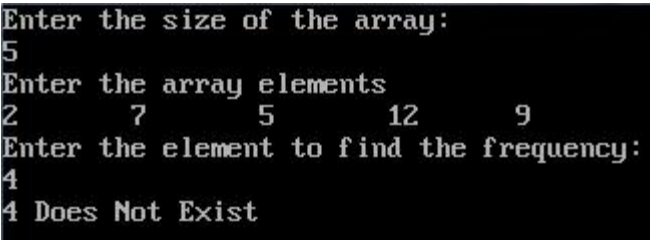

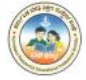

# **PROGRAM 2:**

**Write a C++ program to insert an element into an array at a given position.**

```
a[i+1] = a[i]; // Shift array elements<br>
a[pos] = ele; // Insert the given element<br>
n = n+1; // Size of the array is incremented by 1<br>
Morarji Desai Residential Pre-University Science College, Dudda 3 | P a g e
#include<iostream.h>
\#include<conio.h>
#include<stdlib.h>
class Insertion
{
       private:
              int a[10], n, pos, ele, i; //Data Members
       public:
              void readdata( );
              void insert( ); // Member Function Declaration
              void display( );
};
void Insertion::readdata( )
{
       cout<<"Enter the size of the array"<<endl;
       cin>>n;
       cout<<"Enter the elements for the array"<<endl;
              for(i=0; i < n; i++)cin>>a[i];
       cout<<"Enter the position of the element in the array"<<endl;
       cin>>pos;
       cout<<"Enter the element to be inserted"<<endl;
       cin>>ele;
}
void Insertion::insert( )
{
       if(pos>n)
       {
              cout<<"Out of array limits!!!";
              getch( );
              exit(0);}
       else
       {
              for(i=n; i>=pos; i-)a[i+1] = a[i]; // Shift array elements
              a[pos] = ele; // Insert the given element
              n = n+1; \frac{1}{2} // Size of the array is incremented by 1
```
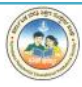

}

}

}

```
}
void Insertion::display( )
{
      cout<<"Array elements after insertion are:"<<endl;
      for(i=0; i < n; i++)\text{cout} \leq \text{a[i]} \leq \text{``t''};void main( )
{
      Insertion i;
      clrscr( );
      i.readdata( );
      i.insert( );
      i.display( );
      getch( );
OUTPUT 1:
                 Enter the size of the array
                 5
                 Enter the elements for the array
                                                      23
                          9
                                    14
                                             16
                 Enter the position of the element in the array
                 Enter the element to be inserted
                 35
                 Array elemenys after insertion are:
                                             16
                                                      35
                                                               23
                          9
                                   14
OUTPUT 2:Enter the size of the array
                 З
                 Enter the elements for the array
                 12
                          8
                                   20
                 Enter the position of the element in the array
```
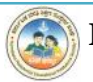

Enter the element to be inserted

Out of array limits!!!

# **PROGRAM 3:**

**Write a C++ program to delete an element from an array from a given position.**

```
Morarji Desai Residential Pre-University Science College, Dudda 5 | P a g e
#include<iostream.h>
#include<conio.h>
#include<stdlib.h>
class Deletion
{
      private:
             int a[10], n, pos, i;
      public:
             void readdata( );
             void delet( );
             void display( );
};
void Deletion::readdata( )
{
      cout<<"Enter the size of the array"<<endl;
      cin>>n;
      cout<<"Enter the elements for the array:"<<endl;
             for (i=0; i < n; i++)cin>>a[i];
      cout<<"Enter the position to an delete an element:\n";
      cin>>pos;
}
void Deletion::delet( )
{
      if(pos>n)
      {
             cout<<"Out of array limits...!!!";
             getch( );
             exit(0);}
      else
      {
             for(i=pos; i\leq n; i++)a[i] = a[i+1]; // Move higher position element
             n = n-1; // Reduce size of the array by 1
      }
}
```
# void Deletion::display( ) { cout<<"After deletion the array elements are"<<endl; for( $i=0$ ;  $i;  $i++$ )$  $\text{cout} \leq \text{a[i]} \leq \text{'\text{'t''}};$ } void main( ) { Deletion d;

```
clrscr();
d.readdata( );
d.delet( );
d.display( );
getch( );
```
}

# **OUTPUT 1:**

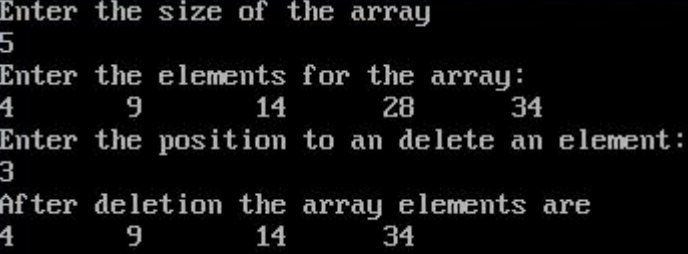

#### **OUTPUT 2:**

Enter the size of the array bЗ Enter the elements for the array:  $\overline{4}$ 17 Enter the position to an delete an element: Out of array limits...!!!

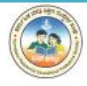

# **PROGRAM 4:**

# **Write a C++ program to sort the element of an array in ascending order using insertion sort.**

```
Morarji Desai Residential Pre-University Science College, Dudda 7 | P a g e
#include<iostream.h>
#include<conio.h>
#include<stdlib.h>
class Sort
{
       private:
              int a[10], n, i;
       public:
              void readdata( );
              void insertionsort( );
              void display( );
};
void Sort::readdata()
{
       cout<<"Enter the size of the array:"<<endl;
       cin>>n;
       cout<<"Enter the elements for the array:"<<endl;
              for(i=0; i < n; i++)cin>>a[i];
}
void Sort::insertionsort( )
{
       int j, temp;
       for(i=1; i < n; i++){
              j = i;
              while(j \geq 1)
              {
                      if(a[i] < a[i-1]){
                             temp = a[j];a[j] = a[j-1];a[j-1] = temp;}
                     j = j-1;}
       }
```

```
}
void Sort::display( )
{
       for(i=0; i<n; i++)
       cout << a[i] << "\t";
       cout<<endl;
}
void main( )
{
       Sort s;
       clrscr();
       s.readdata( );
       cout<<"Unsorted List......"<<endl;
       cout<<"*******************"<<endl;
       s.display( );
       s.insertionsort( );
       cout<<"Sorted List........"<<endl;
       cout<<"*******************"<<endl;
       s.display( );
       getch( );
}
```
#### **OUTPUT 1:**

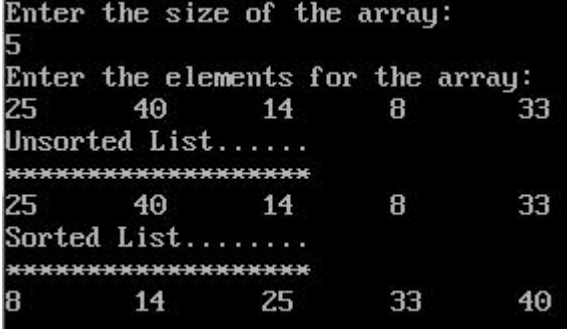

#### **OUTPUT 2:**

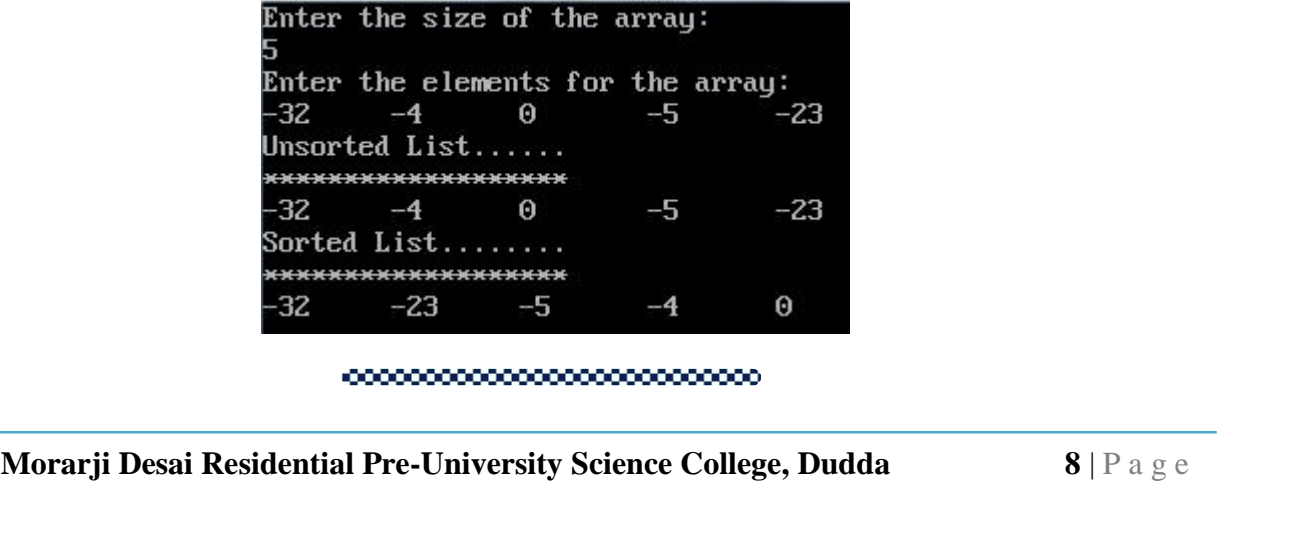

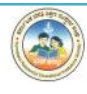

# **PROGRAM 5:**

**Write a C++ program to search for a given element in an array using binary search method.**

```
else<br>
if(ele < a[mid])<br>
end = mid-1;<br>
Morarji Desai Residential Pre-University Science College, Dudda<br>
9 | P a g e
#include<iostream.h>
\#include<conio.h>
class Search
{
      private:
             int a[10], n, ele, loc, beg, end, mid, i;
      public:
             void readdata( );
             void bsearch( );
             void display( );
};
void Search::readdata( )
{
      cout<<"Enter the size of the array:"<<endl;
      cin>>n;
      cout<<"Enter the array elements in sorted order:"<<endl;
             for(i=0;i < n;i++)cin>>a[i];
      cout<<"Enter the element to search:"<<endl;
      cin>>ele;
}
void Search::bsearch( )
{
      \log = -1; // Assume that element does not exist
      \log = 0; // First element of the array
      end = n-1; // Second element of the array
      while(beg \le end)
      {
             mid = (beg + end)/2;if(ele == a[\text{mid}]) // Element found at mid
             {
                    loc = mid;break;
             }
             else
             if(ele < a[\text{mid}])
```
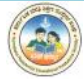

 $end = mid-1;$ 

```
else
                     beg = mid+1;}
}
void Search::display( )
{
       if(loc == -1)cout<<ele<<" Element does not exist...!!!";
       else
              cout<<ele<<" Found at Location:"<<loc+1;
}
void main( )
{
       Search s;
       clrscr( );
       s.readdata( );
       s.bsearch( );
       s.display( );
       getch( );
}
OUTPUT 1:
                      Enter the size of the array:
                      Enter the array elements in sorted order:
                                         39
                                                            57
                      12
                                23
                                                   47
                      Enter the element to search:
                      39
                      39 Found at Location:3
```

```
OUTPUT 2:
```

```
Enter the size of the array:
Enter the array elements in sorted order:
        8
                14
                         17
Enter the element to search:
22
22 Element does not exist...!!!
```
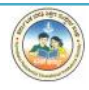

## **PROGRAM 6:**

**Write a C++ program to create a class with data members principal, time and rate. Create a member function to accept data values, to compute simple interest and to display the result.**

```
Morarji Desai Residential Pre-University Science College, Dudda <b>11 | P a g e
#include<iostream.h>
#include<conio.h>
class SimpleInterest
{
      private:
            float principal,rate,time,si; //Data Members
      public:
            void readdata( );
            void compute( ); //Member Functions Declaration
            void display( );
};
void SimpleInterest::readdata( ) //Member Function Definition
{
      cout<<"Enter the Principal, Rate and Time"<<endl;
      cin>>principal>>rate>>time;
}
void SimpleInterest::compute( ) //Member Function Definition
{
      si=(principal * time * rate)/100;}
void SimpleInterest::display( ) //Member Function Definition
{
      \text{cout} \ll \text{Principal} = \text{``}\ll \text{principal} \ll \text{end}cout<<"Time = "<<time<<endl;
      cout << "Rate = "<< rate << endl;
      cout << "Simple Interest = "<<si<<endl;
}
void main( )
{
      SimpleInterest si;
      clrscr( );
      si.readdata();
      si.compute( );
      si.display();
```
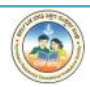

getch( );

## }

## **OUTPUT 1:**

Enter the Principal, Rate and Time 120000  $12.75$  $6.5$ Principal = 120000 Time =  $6.5$  $Rate = 12.75$ Simple Interest = 99450

### **OUTPUT 2:**

Enter the Principal, Rate and Time 10000  $12$ Principal =  $10000$ Time =  $2$  $Rate = 12$ Simple Interest = 2400

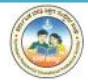

# **PROGRAM 7:**

**Write a C++ program to create a class with data members a, b, c and member functions to input data, compute the discriminant based on the following conditions and print the roots.**

- $\triangleright$  If discriminant = 0, print the roots are equal and their value.
- $\triangleright$  If discriminant  $> 0$ , print the real roots and their values.
- **If discriminant < 0, print the roots are imaginary and exit the program.**

```
COMET CONSERVIGES (NOTE 13 | P<br>
Morarji Desai Residential Pre-University Science College, Dudda 13 | P a g e<br>
Morarji Desai Residential Pre-University Science College, Dudda 13 | P a g e
#include<iostream.h>
#include<conio.h>
#include<math.h>
class Quadratic
{
         private:
                 int a, b, c;
                 float disc, x, x1, x2;
         public:
                 void readdata( );
                  void compute( );
                  void display( );
};
void Quadratic::readdata()
{
         cout<<"Enter the values for a, b, c (Co-efficeient)"<<endl;
         \text{cin}\gg\text{a}\gg\text{b}\gg\text{c};
}
void Quadratic::compute( )
{
         disc = b * b - 4 * a * c;
}
void Quadratic::display( )
{
         compute( );
         if(disc == 0)
         {
                  cout<<"Equal Roots..."<<endl;
                  x = -b/(2*a);cout<<"Root is...."<<x;
         }
         else if(disc>0)
         {
```
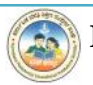

```
cout<<"Real and Distinct Roots..."<<endl;
              x1=(-b+sqrt(disc))/(2*a);x2=(-b-sqrt(disc))/(2*a);\text{cout}<<"Root 1 is "<<x1<<endl;
               \text{cout}<< \text{Root} 2 \text{ is } << \text{x2}<< \text{end};
       }
       else
              cout<<"Imaginary Roots..."<<endl;
}
void main( )
{
       Quadratic q;
       clrscr( );
       q.readdata( );
       q.display( );
       getch( );
OUTPUT 1:
                      Enter the values for a, b, c (Co-efficeient)
                      z
                                -7
                                          6
                      Real and Distinct Roots...
                      Root 1 is 2
                      Root 2 is 1.5
OUTPUT 2:
                      Enter the values for a, b, c (Co-efficeient)
                               \overline{z}\mathbf{1}Equal Roots...
                      Root is...-1OUTPUT 3:
```
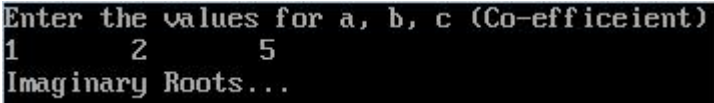

10000000000000000000000000

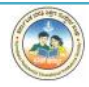

}

# **PROGRAM 8:**

**Write a C++ program to find the area of square/ rectangle/ triangle using function overloading.**

```
Morarji Desai Residential Pre-University Science College, Dudda 15 | P a g e
#include<iostream.h>
\#include<conio.h>
#include<stdlib.h>
#include<math.h>
class Funcoverload
{
      public:
             float area(float a) //To compute area of square
             {
                    return a*a;
             }
             float area(float l,float b) //To compute area of rectangle
             {
                    return l*b;
             }
             float area(float s1,float s2,float s3) //To compute area of triangle
             {
                    float s=(s1+s2+s3)/2;
                    return sqrt(s*(s-s1)*(s-s2)*(s-s3));
             }
};
void main()
{
      float s1, s2, s3;
      int choice;
      Funcoverload f;
      clrscr( );
      while(1){
             cout<<"Program demonstrates Function Overloaded...!!!"<<endl;
             cout<<"1.To find area of square"<<endl;
             cout<<"2.To find area of rectangle"<<endl;
             cout<<"3.To find the area of triangle"<<endl;
             cout<<"4.Exit"<<endl:
             cout<<"Enter your Choice"<<endl;
             cin>>choice;
```
switch(choice) { case 1: cout<<"Enter the input for square"<<endl;  $\text{cin}>>s1$ ; cout << "Area of Square= "<< f.area(s1) << endl; break; case 2: cout<<"Enter the input for rectangle"<<endl; cin>>s1>>s2; cout << "Area of Rectangle= "<< f.area(s1,s2) << endl; break; case 3: cout<<"Enter the input for triangle"<<endl;  $\text{cin}>>\text{s1}>>\text{s2}>>\text{s3};$ cout << "Area of Triangle= "<< f.area(s1,s2,s3) << endl; break; case 4: cout<<"End of Program....."<<endl; getch();  $exit(1);$ default:cout<<"Invallid Choice....!!!"<<endl; } getch( ); }

```
OUTPUT:
```
}

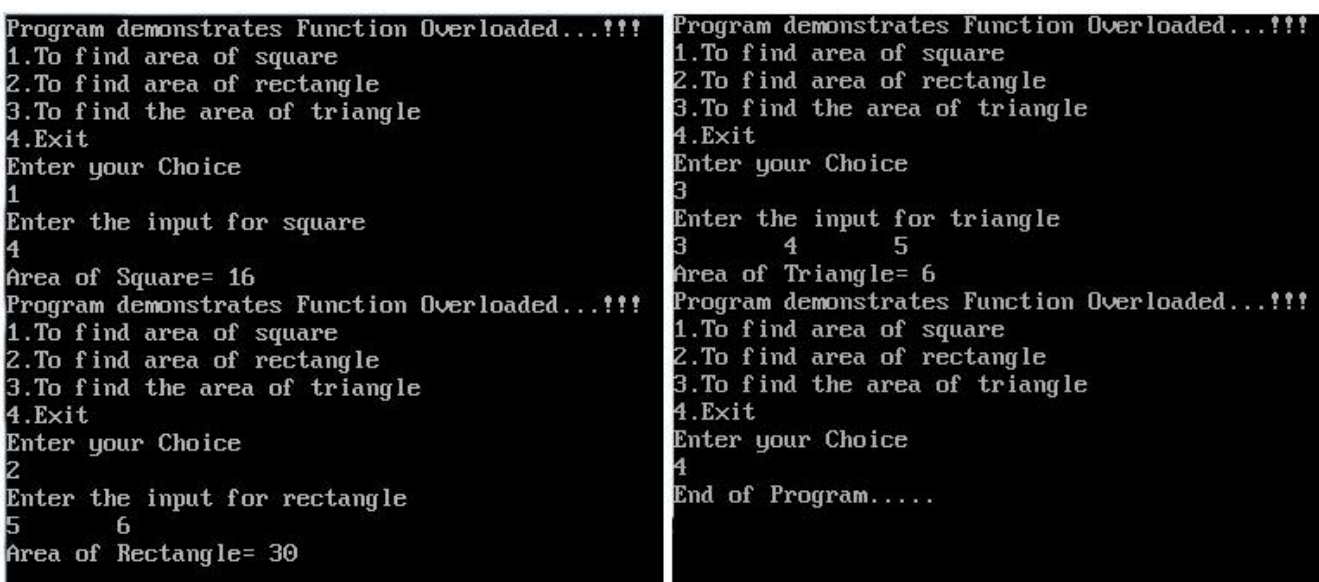

<u>~~~~~~~~~~~~~~~~~~~~~</u>

# **PROGRAM 9:**

# **Write a C++ program to find cube of a number using inline function.**

#include<iostream.h> #include<conio.h>

```
inline int cube(int a) //Inline function definition
{
     return a*a*a;
}
void main() //Main Function
{
     int n;
     clrscr( );
     cout<<"Enter the input number"<<endl;
     cin>>n;
     cout<<"Cube of"<<" = "<<cube(n); //Inline function call
     getch( );
}
```

```
OUTPUT 1:
```
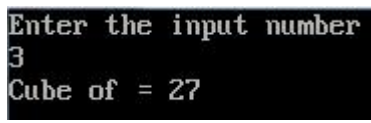

**OUTPUT 2:**

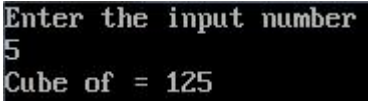

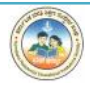

# **PROGRAM 10:**

Write a C++ program to find sum of the series  $1 + x + x^2 + x^3 + ...x^n$  using **constructors.**

#include<iostream.h>

```
#include<conio.h>
```
 $\#$ include $<$ math.h $>$ 

class Series

```
{
```
private:

int sum, x, n;

public:

```
{
```

```
Series(int y, int m) // Parameterized Constructor
```

```
x = y;n = m;
```
 $sum = 1$ ;

} int sumseries( );

```
};
```

```
int Series::sumseries( )
```
## {

```
for(int i=1;i\le=n;i++)
       sum = sum + pow(x,i);return sum;
```

```
}
```

```
void main()
```

```
{
```

```
cout \lt Enter the value for Base(X)= \lt endi;<br>cin>>x;<br>cout \lt''Enter the value for Power(n)" \lt endi;<br>Morarji Desai Residential Pre-University Science College, Dudda 18 | P a g e
int x,n;
clrscr( );
cout << "Enter the value for Base(X) = " < < < < endl;
cin>>x;
cout<<"Enter the value for Power(n)"<<endl;
```
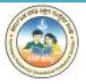

cin>>n;

Series  $s1(x,n)$ ; // Calling Parameterized Constructor

Series  $s2 = s1$ ; // Copy Constructor

cout<<"Sum of Series using Parameterised Constructor:";

cout << s1.sumseries() << endl;

cout<<"Sum of Series using Copy Constructor:";

cout << s2.sumseries( );

getch( );

```
}
```
**OUTPUT 1:**

Enter the value for  $Base(X) =$ Enter the value for Power(n) Sum of Series using Parameterised Constructor:31 Sum of Series using Copy Constructor:31

**OUTPUT 2:**

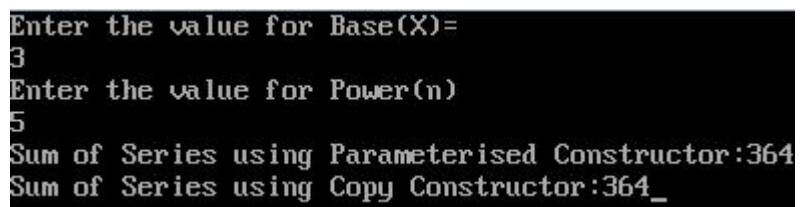

,,,,,,,,,,,,,,,,,,,,,,,,,,,,,,,

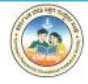

*C++ and Data Structure* **II PUC (PCMC's)**

# **PROGRAM 11:**

**Create a base class containing the data member roll number and name. Also create a member function to read and display the data using the concept of single level inheritance. Create a derived class that contains marks of two subjects and total marks as the data members.**

```
Morarji Desai Residential Pre-University Science College, Dudda<br>
20 | P a g e
#include<iostream.h>
#include<conio.h>
class Student // Base Class
{
      private:
            long rollnumber;
            char name[20];
      public:
            void readdata( )
            {
                  cout<<"Enter the Roll Number: ";
                  cin>>rollnumber;
                  cout<<"Enter the Student Name:";
                  cin>>name;
            }
            void display( )
            {
                  cout<<"\nRoll Number :"<<rollnumber<<endl;
                  cout<<"Student Name:"<<name<<endl;
            }
};
class Report : public Student // Derived class
{
      private:
            int marks1, marks2, total;
      public:
            void readmarks( )
            {
                  cout<<"\nEnter Subject 1 Marks: ";
                  cin>>marks1;
                  cout<<"Enter Subject 2 Marks: ";
                  cin>>marks2;
            }
            void compute( )
            {
```
 $total = marks1 + marks2;$ 

```
cout<<endl<<"Total Marks : "<<total;
             }
};
void main( )
{
      Report R; \frac{1}{2} // Create an object R to process Student data
      clrscr( );
      R.readdata( );
       R.display( );
       R.readmarks( );
       R.compute( );
      getch( );
}
OUTPUT 1:
```
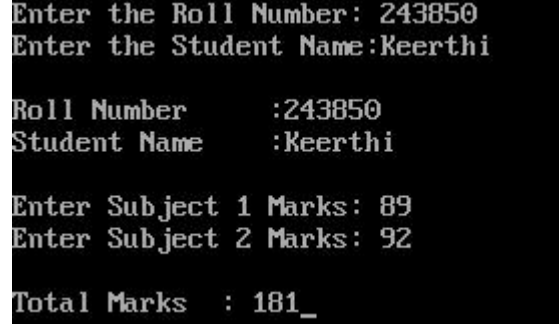

**OUTPUT 2:**

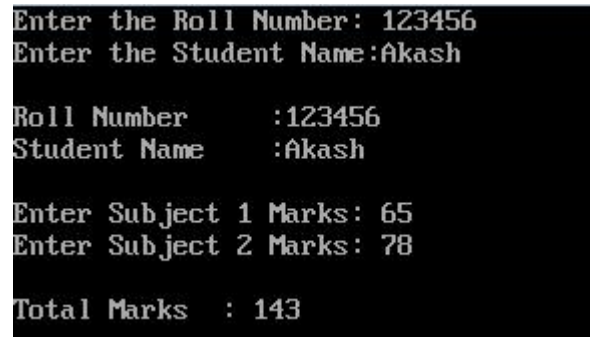

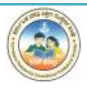

# **PROGRAM 12:**

# **Create a class containing the following data members Register\_No, Name and Fees. Also create a member function to read and display the data using the concept of pointers to objects.**

```
#include<iostream.h>
#include<conio.h>
```

```
class Student
```

```
{
```
private:

long regno; char name[20]; float fees; public:

> void readdata( ); void display( );

};

```
void Student::readdata( )
```

```
{
```

```
cout<<"Enter the Register Number:"<<endl;
cin>>regno;
cout<<"Enter the Student Name:"<<endl;
cin>>name;
cout<<"Enter the Fees:"<<endl;
cin>>fees;
```

```
}
```

```
void Student::display( )
```

```
{
```

```
cout << "Register Number : "<< regno << endl;
cout<<"Student Name : "<<name<<endl:
cout<<"Fees : "<<fees<<endl;
```

```
}
```

```
void main( )
```

```
{
```
}

```
Student *S; \frac{1}{2} // Create a pointer to point Student object
clrscr( );
S->readdata(); // Access Student data member using a pointer
S->display( ); // Display data using a pointer
getch( );
```
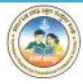

#### **OUTPUT 1:**

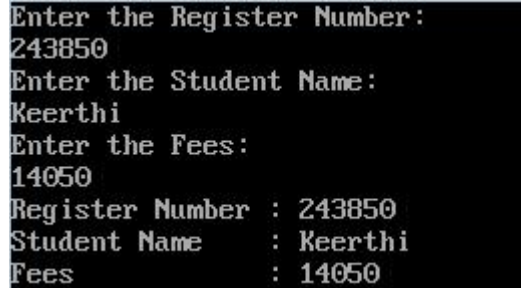

#### **OUTPUT 2:**

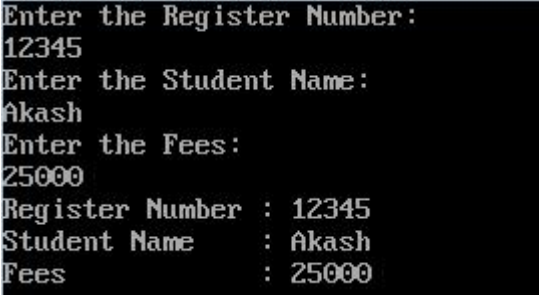

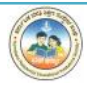

# **PROGRAM 13:**

```
Write a C++ program to perform push items into the stack.
```

```
Morarji Desai Residential Pre-University Science College, Dudda 24 | P a g e
#include<iostream.h>
#include<conio.h>
#include<stdlib.h>
#define MAX 3
class Stack
{
      private:
      int s[MAX], top;
      public:
            Stack( ) // Constructor to initialize TOP pointer
            {
                   top = -1;
            }
            void push(int); // Member Function Declaration
            void display( );
};
void Stack::push(int item)
{
      if(top == MAX-1)cout<<"Stack is Full....Overflow!!!"<<endl;
      else
      {
            top++;
            s[top]=item;
      }
}
void Stack::display( )
{
      if(top == -1)cout<<"Empty Stack!!!"<<endl;
      else
      {
            for(int i=0; i\le=top; i++)
                   cout<<endl<<s[i];
                  cout<<"-->top element"<<endl;
      }
      getch( );
}
void main( )
{
      Stack s;
```
int choice, ele;

```
clrscr( );
  while(1){
         cout<<"Stack Push Operation Menu"<<endl;
          cout<<"1. PUSH"<<endl;
          cout<<"2. DISPLAY"<<endl;
         cout<<"3. EXIT"<<endl;
         cout<<"Enter your Choice"<<endl;
         cin>>choice;
         switch(choice)
          {
                 case 1: cout<<"Push Operation"<<endl;
                        cout<<"Enter the value of element:"<<endl;
                        cin>>ele;
                        s.push(ele);
                        break;
                 case 2: cout<<"Stack elements are:"<<endl:
                        s.display( );
                        break;
                 case 3: cout<<"End of Stack Operation"<<endl;
                        getch( );
                        exit(1);default:cout<<"Invalid choice.....!!!"<<endl;
          }
         getch();
}
```
}

**OUTPUT:**

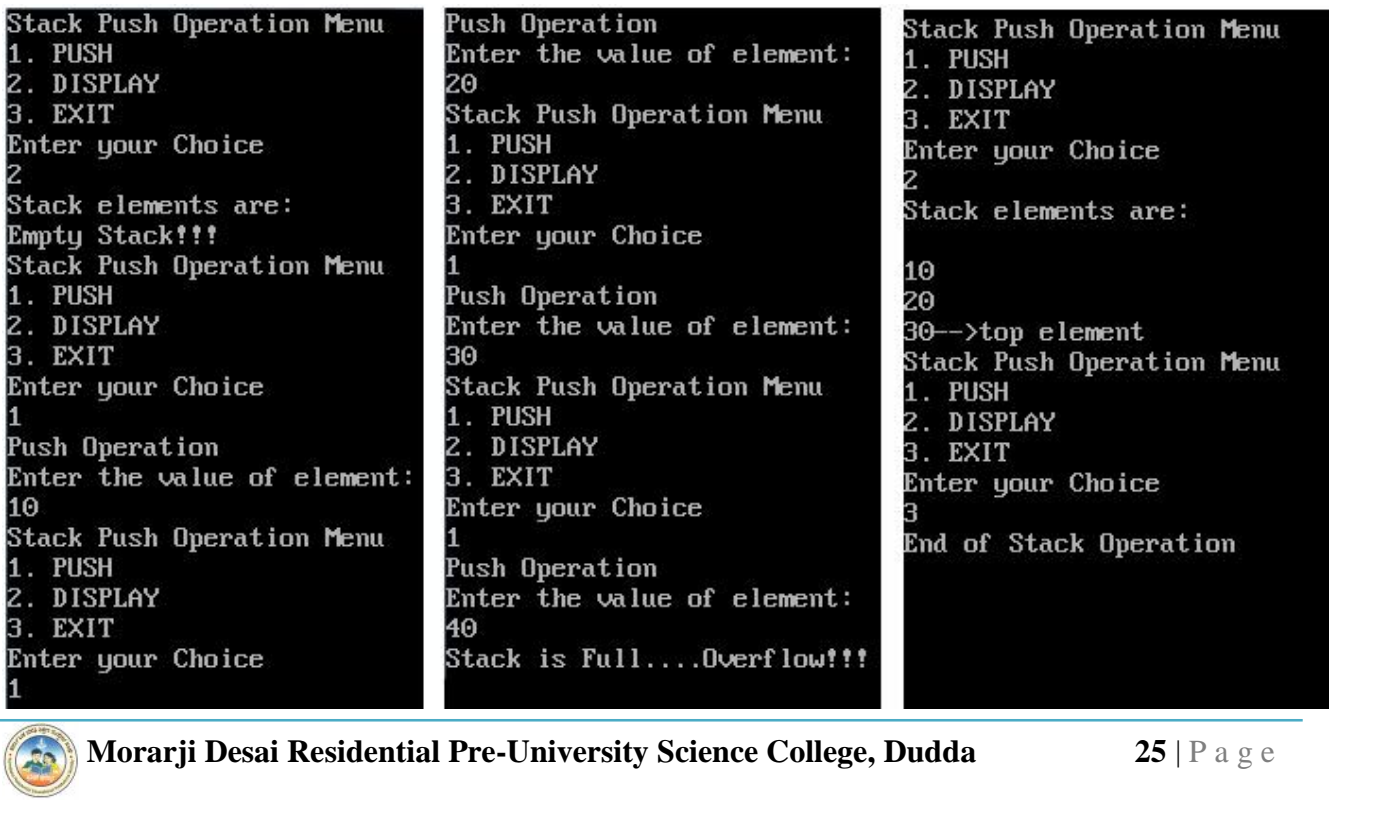

# **PROGRAM 14:**

## **Write a C++ program to perform pop items into the stack.**

```
Morarji Desai Residential Pre-University Science College, Dudda 26 | P a g e
#include<iostream.h>
#include<conio.h>
#include<stdlib.h>
#define MAX 3
class Stack
{
      private:
            int s[MAX], top;
      public:
            Stack() // Constructor to initialize TOP pointer
             {
                   top = -1;
             }
             void push(int);
             int pop( ); // Member Functions Declaration
             void display( );
};
void Stack::push(int item)
{
      if(top == MAX-1)cout<<"Stack is Full....Overflow!!!"<<endl;
      else
      {
            top++;
             s[top]=item;
      }
}
int Stack::pop()
{
      int item;
      if(top == -1)cout<<"Stack Empty!!!...Can't POP"<<endl;
      else
      {
            item = s[top];top--;
      }
      return item;
```
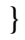

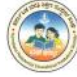

```
Morarji Desai Residential Pre-University Science College, Dudda<br>
27 | P a g e
void Stack::display( )
{
       if(top == -1)cout<<"Stack Empty!!!"<<endl;
       else
       {
              for(int i=0; i\le i\le top; i++)
              cout << endl << s[i];
              cout<<"-->top element"<<endl;
       }
}
void main( )
{
       Stack s;
       int choice, ele;
       clrscr( );
       while(1){
              cout<<"\n Stack Push & Pop Operation Menu"<<endl;
              cout<<"1.PUSH"<<endl;
              cout<<"2.POP"<<endl;
              cout<<"3.DISPLAY"<<endl;
              cout<<"4.EXIT"<<endl;
              cout<<"Enter your Choice"<<endl;
              cin>>choice;
              switch(choice)
              {
                     case 1: cout<<"Push Operation"<<endl;
                            cout<<"enter the value of an element"<<endl:
                            cin>>ele;
                            s.push(ele);
                            break;
                     case 2: cout << "Pop Operation" << endl;
                            cout<<"Popped Element is: "<<s.pop( );
                            break;
                     case 3: cout<<"Stack elements are:"<<endl;
                            s.display( );
                            break;
                     case 4: cout<<"End of the Stack Operetion"<<endl;
                            getch( );
                            exit(1);default:cout<<"Invalid Choice...!!!"<<endl;
                     break;
              }
              getch();
       }
```
### }

### **OUTPUT:**

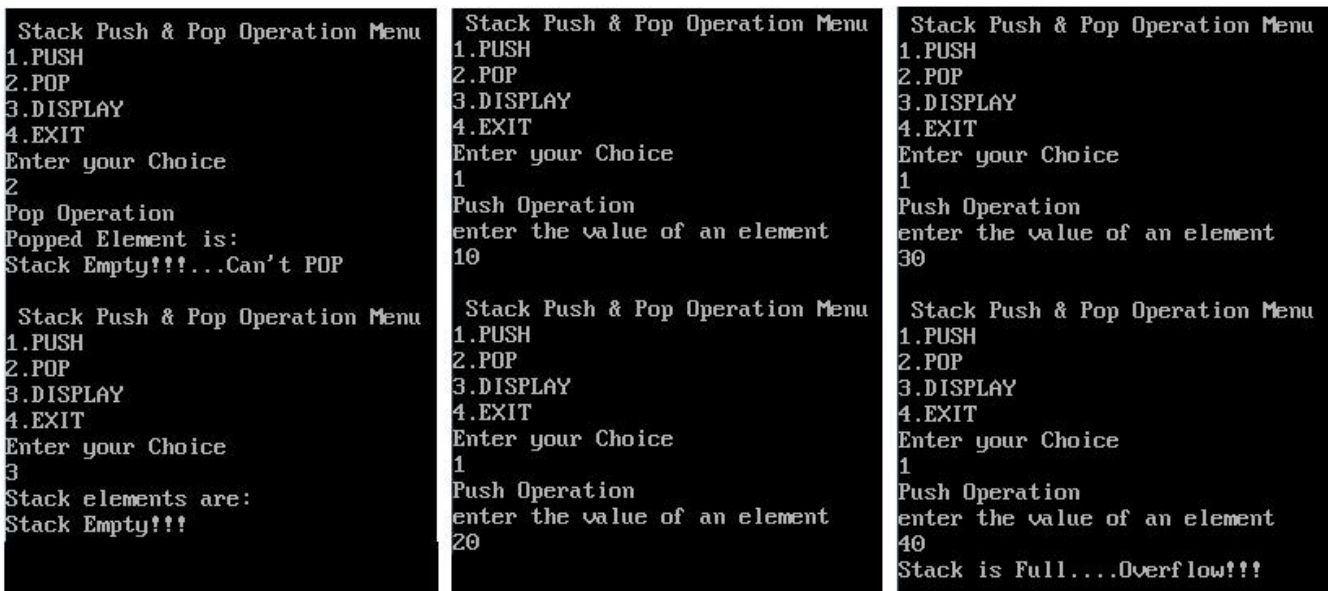

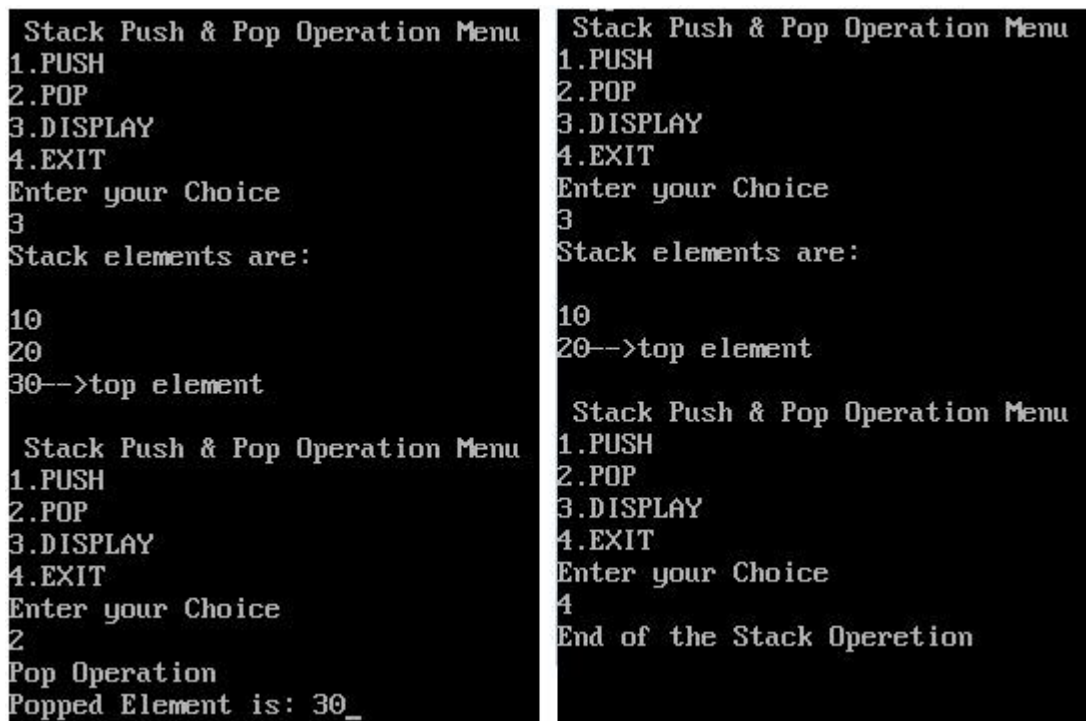

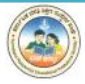

# **PROGRAM 15:**

## **Write a C++ program to perform Enqueue and Dequeue.**

```
Morarji Desai Residential Pre-University Science College, Dudda 29 | P a g e
#include<iostream.h>
#include<conio.h>
#include<stdlib.h>
#define MAX 3
class Queue
{
      private:
             int q[MAX],front,rear;
      public:
             Queue() // Constructor to intialize FRONT and REAR pointer
             {
                    front = -1;
                    rear = -1;
             }
             void enqueue(int);
             int dequeue(); // Member Functions Declaration
             void display();
};
void Queue::enqueue(int item)
{
      if(rear == MAX-1){
             cout<<"Queue is full.........Overflow!!!"<<endl;
             getch( );
             exit(0);}
      if(from == -1){
             front = 0;
             rear = 0:
       }
      else
             rear++;
             q[rear] = item;cout<<"Item Inserted: "<<item<<endl;
}
int Queue::dequeue()
{
      int item;
      if(from == -1)
```
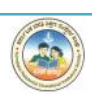

{

}

}

{

```
q.enqueue(ele);<br>
break;<br>
case 2: cout<<"Deleted Item = "<<q.dequeue();<br>
break;<br>
Morarji Desai Residential Pre-University Science College, Dudda 30 | P a g e
               cout<<"Queue is Empty....Underflow!!!"<<endl;
               \mathcal{U}getch();
               //exit(1);}
       item = q[front];if(from t == rear){
               front = -1;
               rear = -1;
        }
       else
               front++;
       return item;
void Queue::display()
{
       if(from == -1)cout<<"Queue is Empty!!!"<<endl;
       else
               for(int i=front; i \le=rear; i++)
                       cout<<q[i]<<endl;
void main()
       int ele, choice;
       Queue q;
       clrscr( );
       while(1){
               cout<<"\nQueue Operation Menu"<<endl;
               cout<<"1.Adding Element"<<endl;
               cout<<"2.Deleting Element"<<endl;
               cout<<"3.Display"<<endl;
               cout<<"4.Exit"<<endl;
               cout<<"Enter your Choice"<<endl;
               cin>>choice;
               switch(choice)
                {
                       case 1: cout<<"Enter the element to be inserted"<<endl;
                               cin>>ele;
                               q.enqueue(ele);
                               break;
                       case 2: cout<<"Deleted Item = "<<q.dequeue( );
                               break;
```

```
case 3: cout<<"The Queue Contents:"<<endl;
                             q.display( );
                             break;
                      case 4: cout<<"End of Queue Operation"<<endl;
                             getch();
                             exit(1);default:cout<<"Invalid Choice...!!!"<<endl;
              }
              getch();
       }
}
```
#### **OUTPUT:**

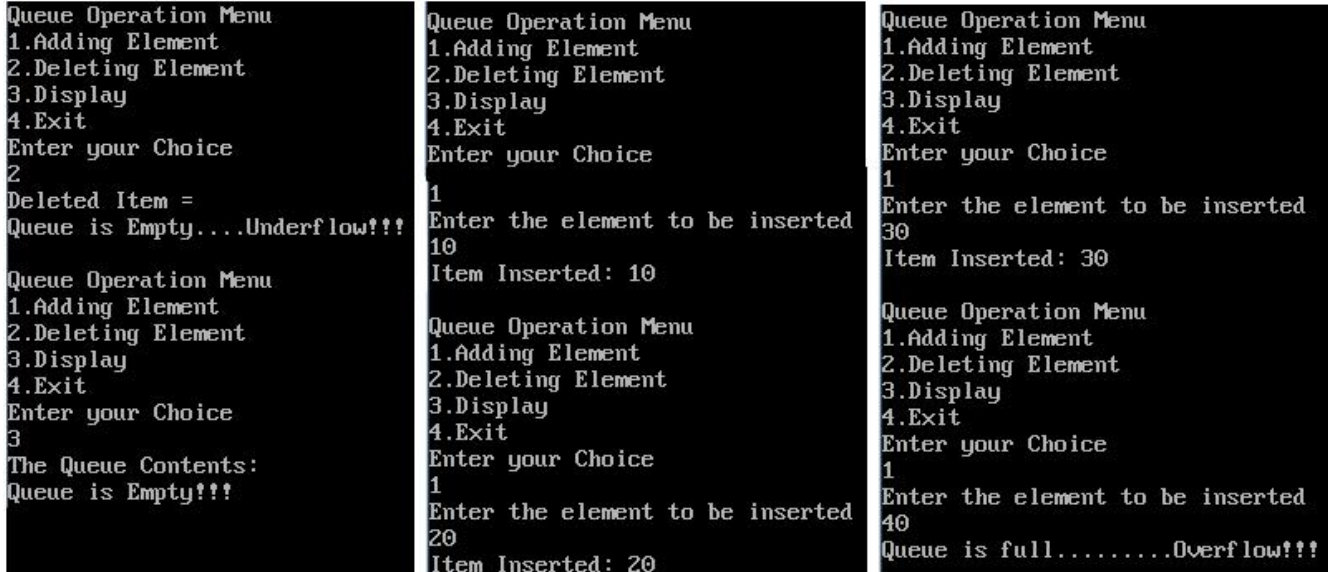

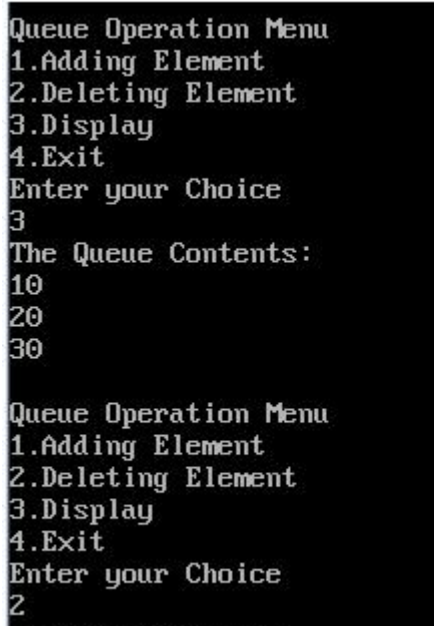

# Queue Operation Menu 1.Adding Element 2.Deleting Element 3.Display  $4.Ex$ it Enter your Choice Deleted Item = 20 Queue Operation Menu 1.Adding Element 2.Deleting Element 3.Display 4.Exit Enter your Choice The Queue Contents: 30

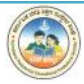

# SECTION – B **STRUCTURED QUERY LANGUAGE (SQL)**

# **PROGRAM 1:**

Generate the electricity bill for one customer.

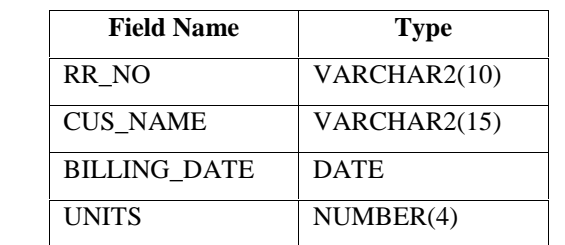

Create a table for house hold Electricity bill with the following fields.

Insert 10 records into the table.

- 1. Check the structure of table and note your observation.
- 2. Add two fields to the table.
	- a. BILL\_AMT NUMBER(6,2)
	- b. DUE\_DATE DATE
- 3. Compute the bill amount for each customer as per the following rules.

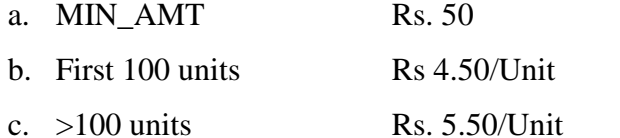

- 4. Compute due date as BILLING\_DATE + 15 Days
- 5. List all the bills generated.

#### **Solution:**

First we have to create the table **EBILL** using **CREATE TABLE** command.

**SOL> CREATE TABLE EBILL**  $\overline{2}$  $\epsilon$ 3 RR NO VARCHAR2(10),  $\mathbf{h}$ CUS NAME VARCHAR(15). 5 **BILLING DATE DATE,** UNITS NUMBER(4) 6 7 );

Table created.

#### **Insert 10 records into the table using INSERT commands**

WERT INTO EBILL VALUES ('EH 3013', 'AKSHAY' ,'02-FEB-16',68);<br>
MSERT INTO EBILL VALUES ('EH 1010', 'CHANDRU' ,'12-MAR-16',108);<br>
MSERT INTO EBILL VALUES ('EH 2105', 'DRUVA' ,'12-MAR-16',87);<br> **Morarji Desai Residential Pre** SQL> INSERT INTO EBILL VALUES ('EH 1003', 'ARUN KUMAR' ,'12-MAR-16',98); SQL> INSERT INTO EBILL VALUES ('EH 2005', 'NAVEEN' ,'14-MAR-16',108); SQL> INSERT INTO EBILL VALUES ('EH 2007','VARUN' ,'18-FEB-16',157); SQL> INSERT INTO EBILL VALUES ('EH 3009', 'DAVID' ,'11-APR-16',77); SQL> INSERT INTO EBILL VALUES ('EH 3010', 'JHON' ,'01-MAR-16',89); SQL> INSERT INTO EBILL VALUES ('EH 3013', 'AKSHAY' ,'02-FEB-16',68); SQL> INSERT INTO EBILL VALUES ('EH 1010', 'CHANDRU' ,'12-MAR-16',108); SQL> INSERT INTO EBILL VALUES ('EH 1008', 'GHANAVI' ,'12-MAR-16',132); SQL> INSERT INTO EBILL VALUES ('EH 2105', 'DRUVA' ,'12-MAR-16',87);

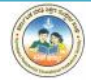

SQL> INSERT INTO EBILL VALUES ('EH 3041', 'SHREYA' ,'12-MAR-16',127);

SQL> SELECT \* FROM EBILL;

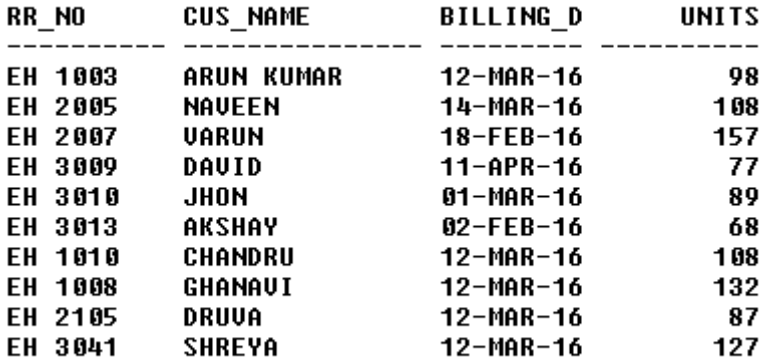

10 rows selected.

**1. Check the structure of table and note your observation.**

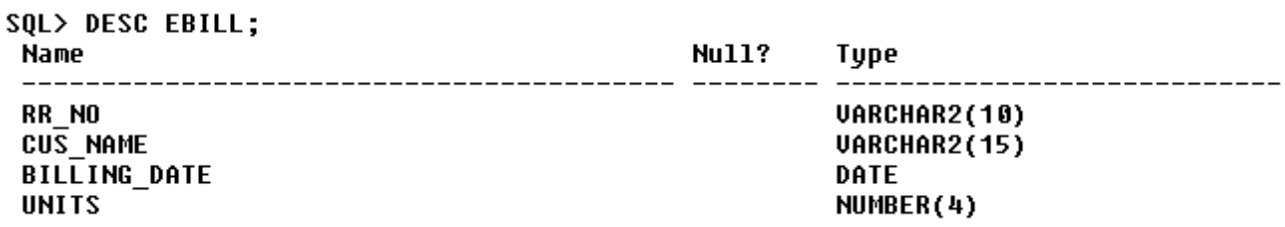

#### **2. Add two fields to the table.**

- a. BILL\_AMT NUMBER(6,2)
- b. DUE\_DATE DATE

SQL> ALTER TABLE EBILL ADD(BILL\_AMT NUMBER(6,2));

#### Table altered.

SQL> ALTER TABLE EBILL ADD(DUE DATE DATE);

Table altered.

#### **3. Compute the bill amount for each customer as per the following rules.**

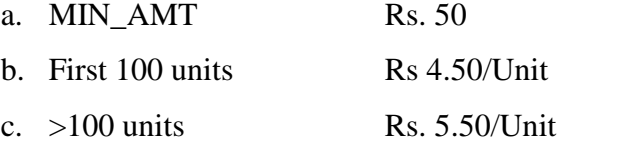

#### **COMMAND 1:**

SQL> UPDATE EBILL SET BILL AMT=100 + UNITS \*4.25 WHERE UNITS <=100;

5 rows updated.

#### **COMMAND 2:**

**4. Compute due date as BILLING\_DATE + 15 Days**

SQL> UPDATE EBILL SET DUE\_DATE = BILLING\_DATE + 15;

10 rows updated.

#### **5. List all the bills generated.**

SQL> SELECT \* FROM EBILL;

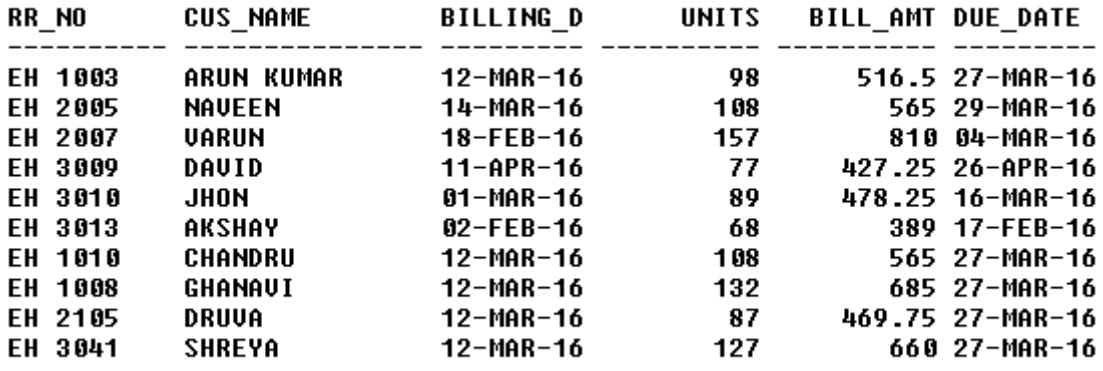

10 rows selected.

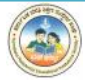

# **PROGRAM 2:**

Create a student database and compute the results.

Create a table for class of students with the following fields.

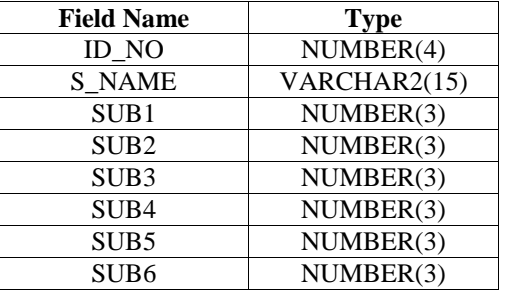

- 1. Add records into the table for 10 students for Student ID, Student Name and marks in 6 subjects using INSERT command.
- 2. Display the description of the fields in the table using DESC command.
- 3. Alter the table and calculate TOTAL and PERC\_MARKS.
- 4. Compute the RESULT as "PASSP or "FAIL" by checking if the student has scored more than 35 marks in each subject.
- 5. List the contents of the table.
- 6. Retrieve all the records of the table.
- 7. Retrieve only ID\_NO and S\_NAME of all the students.
- 8. List the students who have result as "PASS".
- 9. List the students who have result as "FAIL".
- 10. Count the number of students who have passed.
- 11. Count the number of students who have failed.
- 12. List the students who have percentage greater than 60.
- 13. Sort the table according to the order of ID\_NO.

#### **Solution:**

First we have to create the table **CLASS** using **CREATE TABLE** command.

```
SOL> CREATE TABLE CLASS
  \overline{2}c
  3
       ID NO
                 NUMBER(4),
  4
       S NAME
                  VARCHAR2(15),
               NUMBER(3),
  5
       SUB<sub>1</sub>
               NUMBER(3),
  6
       SUB<sub>2</sub>
  7
               NUMBER(3),
       SUB3
  8
       SUB4
               NUMBER(3),
               NUMBER(3),
  9
       SUB5
       SUB6
 10
               NUMBER(3)
 11
      );
```

```
Table created.
```
**1. Add records into the table for 10 students for Student ID, Student Name and marks in 6 subjects using INSERT command.**

**MOREM INSERT COMMAN EXECT COMMAN ANDERT INTO CLASS VALUES (1401, PAWAN', 56, 36, 56, 78, 44, 67);<br>ISERT INTO CLASS VALUES (1411, 'RAJESH', 100,100,96,100,100,100);<br><b>Morarji Desai Residential Pre-University Science College** SQL> INSERT INTO CLASS VALUES (1401, 'PAWAN', 56, 36, 56, 78, 44, 67); SQL>INSERT INTO CLASS VALUES (1411, 'RAJESH', 100,100,96,100,100,100);

SQL>INSERT INTO CLASS VALUES (1412, 'KARAN', 60,30,45,45,36,49); SQL>INSERT INTO CLASS VALUES (1403, 'SACHIN', 56,60,72,57,78,67); SQL>INSERT INTO CLASS VALUES (1410, 'PRAKASH', 96,99,97,90,78,100); SQL>INSERT INTO CLASS VALUES (1402, 'POOJA', 30,45,39,20,33,56); SQL>INSERT INTO CLASS VALUES (1405, 'ASHWINI', 79,65,79,70,89,88); SQL>INSERT INTO CLASS VALUES (1406, 'PRAJWAL', 100,90,100,89,90,100); SQL>INSERT INTO CLASS VALUES (1404, 'BALU', 35,30,78,23,44,70); SQL>INSERT INTO CLASS VALUES (1407, 'ESHWAR', 100,100,100,98,99,100);

#### **2. Display the description of the fields in the table using DESC command.**

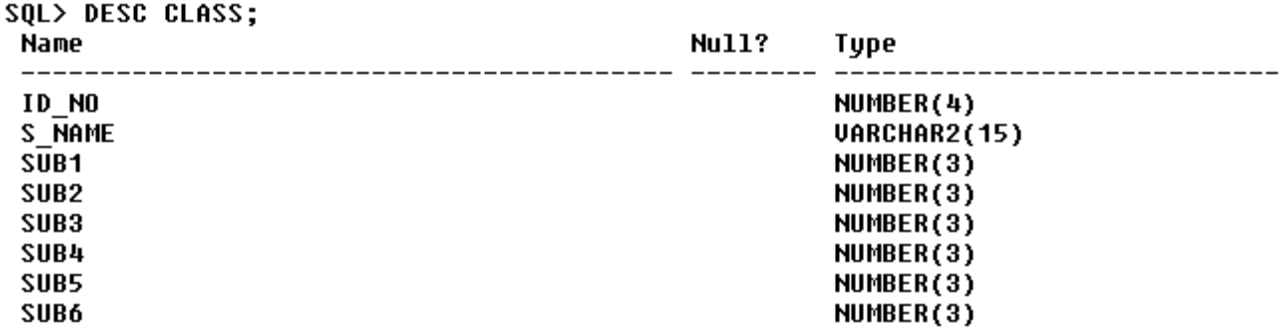

#### **3. Alter the table and calculate TOTAL and PERC\_MARKS.**

```
SOL> ALTER TABLE CLASS ADD
  2 (TOTAL NUMBER(3), PERC MARKS NUMBER(6,2), RESULT VARCHAR2(10));
```
Table altered.

SQL> UPDATE CLASS SET TOTAL = SUB1+SUB2+SUB3+SUB4+SUB5+SUB6;

10 rows updated.

SQL> UPDATE CLASS SET PERC\_MARKS = TOTAL/6;

10 rows updated.

**4. Compute the RESULT as "PASS" or "FAIL" by checking if the student has scored more than 35 marks in each subject.**

SQL> UPDATE CLASS SET RESULT = 'PASS' 2 WHERE (SUB1>=35 AND SUB2>=35 AND SUB3>=35 AND SUB4>=35 AND SUB5>=35 AND SUB6>=35);

7 rows updated.

 $SOL$ SOL> UPDATE CLASS SET RESULT = 'FAIL' .<br>2 WHERE (SUB1<35 OR SUB2<35 OR SUB3<35 OR SUB4<35 OR SUB5<35 OR SUB6<35);

3 rows updated.

- **5. List the contents of the table.**
- **6. Retrieve all the records of the table.**

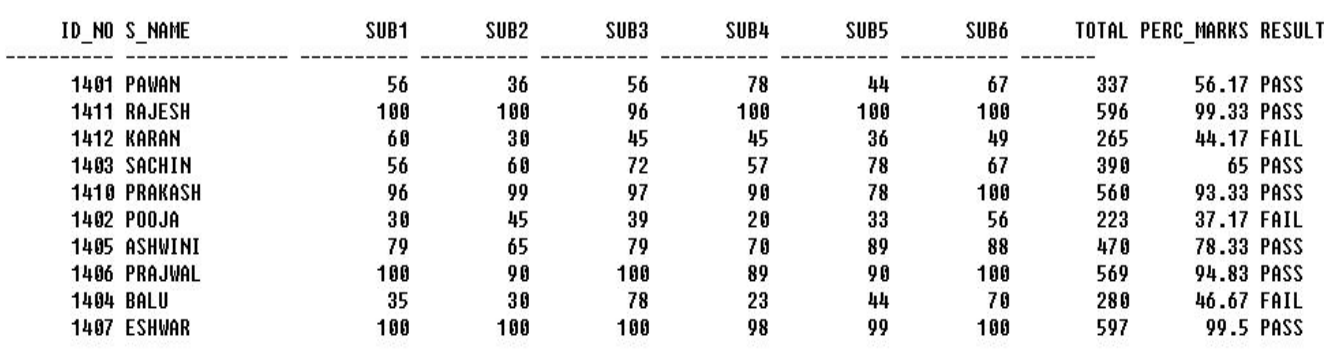

10 rows selected.

#### **7. Retrieve only ID\_NO and S\_NAME of all the students.**

SQL> SELECT ID\_NO, S\_NAME FROM CLASS;

**ID NO S NAME**  $------$ \_\_\_\_\_\_\_\_\_\_\_ -- -**1401 PAWAN** 1411 RAJESH **1412 KARAN** 1403 SACHIN **1410 PRAKASH** 1402 P00JA 1405 ASHWINI 1406 PRAJWAL **1404 BALU 1407 ESHWAR** 

10 rows selected.

#### **8. List the students who have result as "PASS".**

SQL> SELECT \* FROM CLASS WHERE RESULT='PASS';

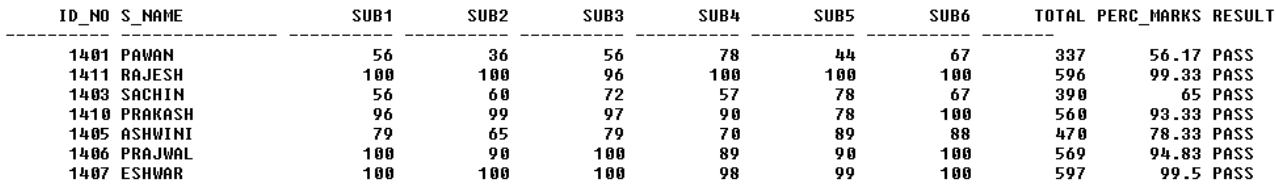

7 rows selected.

#### **9. List the students who have result as "FAIL".**

SQL> SELECT \* FROM CLASS WHERE RESULT='FAIL';

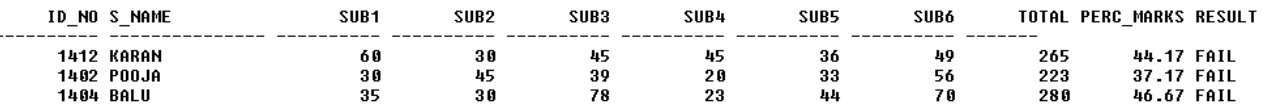

#### **10. Count the number of students who have passed.**

#### SQL> SELECT COUNT(\*) FROM CLASS WHERE RESULT = 'PASS';

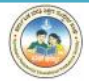

#### **11. Count the number of students who have failed.**

SQL> SELECT COUNT(\*) FROM CLASS WHERE RESULT='FAIL';

 $COUNT(*)$ -------- $\bf{3}$ 

#### **12. List the students who have percentage greater than 60.**

SQL> SELECT \* FROM CLASS WHERE PERC\_MARKS>60;

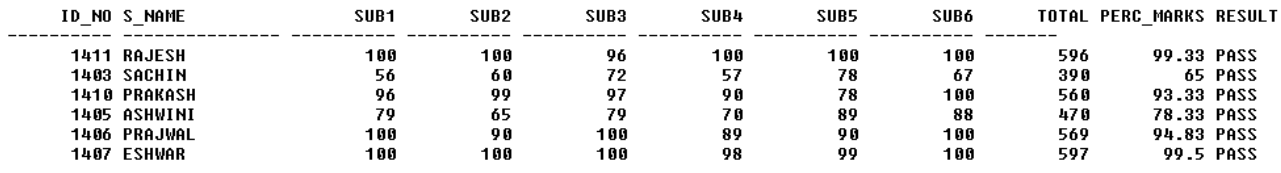

6 rows selected.

#### **13. Sort the table according to the order of ID\_NO.**

SQL> SELECT \* FROM CLASS ORDER BY ID NO;

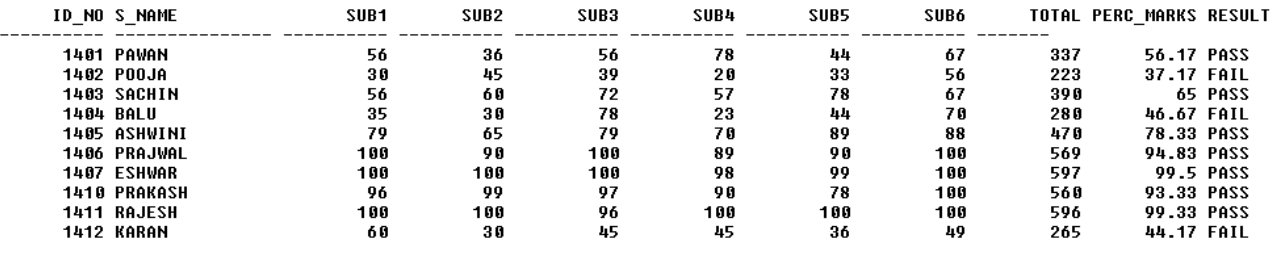

10 rows selected.

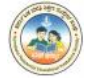

# **PROGRAM 3:**

Generate the Employee details and compute the salary based on the department. Create the following table EMPLOYEE.

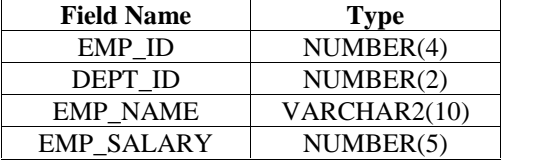

Create another table DEPARTMENT.

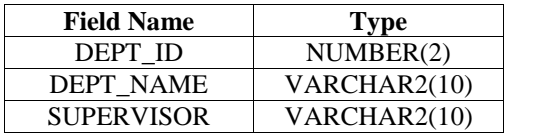

Assume the DEPARTMENT names as Purchase (Id-01), Accounts (Id-02), Sales (Id-03), and Apprentice (Id-04)

Enter 10 rows of data for table EMPLOYEE and 4 rows of data for DEPARTMENT table.

Write the SQL statements for the following:

- 1. Find the names of all employees who work for the Accounts department.
- 2. How many employees work for Accounts department?
- 3. What are the Minimum, Maximum and Average salary of employees working for Accounts department?
- 4. List the employees working for particular supervisor.
- 5. Retrieve the department names for each department where only one employee works.
- 6. Increase the salary of all employees in the sales department by 15%.
- 7. Add a new Colum to the table EMPLOYEE called BONUS NUMBER (5) and compute 5% of the salary to the said field.
- 8. Delete all the rows for the employee in the Apprentice department.

#### **Solution:**

First we have to create two tables, **EMPLOYEE** and **DEAPRTMENT**.

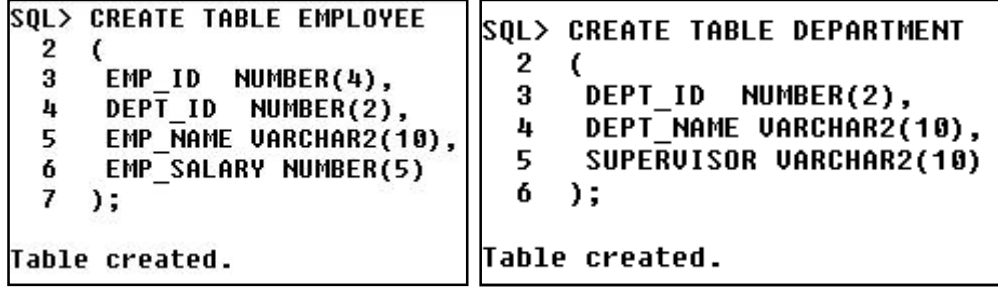

#### **To Insert 10 records into the table EMPLOYEE using INSERT INTO command.**

SQL> INSERT INTO EMPLOYEE VALUES (101, 01, 'ARUN', 15000);

SQL> INSERT INTO EMPLOYEE VALUES (104, 02, 'MOHAN', 20000);

SQL> INSERT INTO EMPLOYEE VALUES (105, 03, 'SUMAN', 22000);

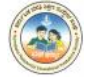

SQL> INSERT INTO EMPLOYEE VALUES (106, 02, 'SUSHMA', 18000); SQL> INSERT INTO EMPLOYEE VALUES (109, 01, 'KUSHI', 22300); SQL> INSERT INTO EMPLOYEE VALUES (110, 02, 'VIDHYA', 15000); SQL> INSERT INTO EMPLOYEE VALUES (102, 02, 'KAVYA', 21300); SQL> INSERT INTO EMPLOYEE VALUES (107, 03, 'AKASH', 18200); SQL> INSERT INTO EMPLOYEE VALUES (108, 04, 'NAWAZ', 12000); SQL> INSERT INTO EMPLOYEE VALUES (103, 02, 'DEEPAK', 24000);

#### **To insert 4 records into the table DEAPRTMENT using the INSERT INTO command.**

SQL>INSERT INTO DEPARTMENT VALUES (01, 'PURCHASE', 'KRISHNA'); SQL>INSERT INTO DEPARTMENT VALUES (02, 'ACCOUNTS', 'TANVEER'); SQL>INSERT INTO DEPARTMENT VALUES (03, 'SALES', 'SURYA'); SQL>INSERT INTO DEPARTMENT VALUES (04, 'APPRENTICE', 'HARSHA');

#### **1. Find the names of all employees who work for the Accounts department.**

```
SOL> SELECT * FROM EMPLOYEE WHERE DEPT ID=
 2 (SELECT DEPT ID FROM DEPARTMENT
 3 WHERE DEPT NAME='ACCOUNTS');
             DEPT_ID EMP_NAME EMP_SALARY
   EMP_ID
----------- -
      104
                   2 MOHAN
                                    20000
                  2 SUSHMA
      106
                                    18000
                  2 UIDHYA
      110
                                    15000
                  2 KAUYA
      102
                                    21300
      103
                   2 DEEPAK
                                    24000
```
#### **2. How many employees work for Accounts department?**

```
SOL> SELECT COUNT(*) FROM EMPLOYEE WHERE DEPT ID =
 2 (SELECT DEPT ID FROM DEPARTMENT
 3 WHERE DEPT NAME='ACCOUNTS');
 COUNT(*)
```
5

**3. What are the Minimum, Maximum and Average salary of employees working for Accounts department?**

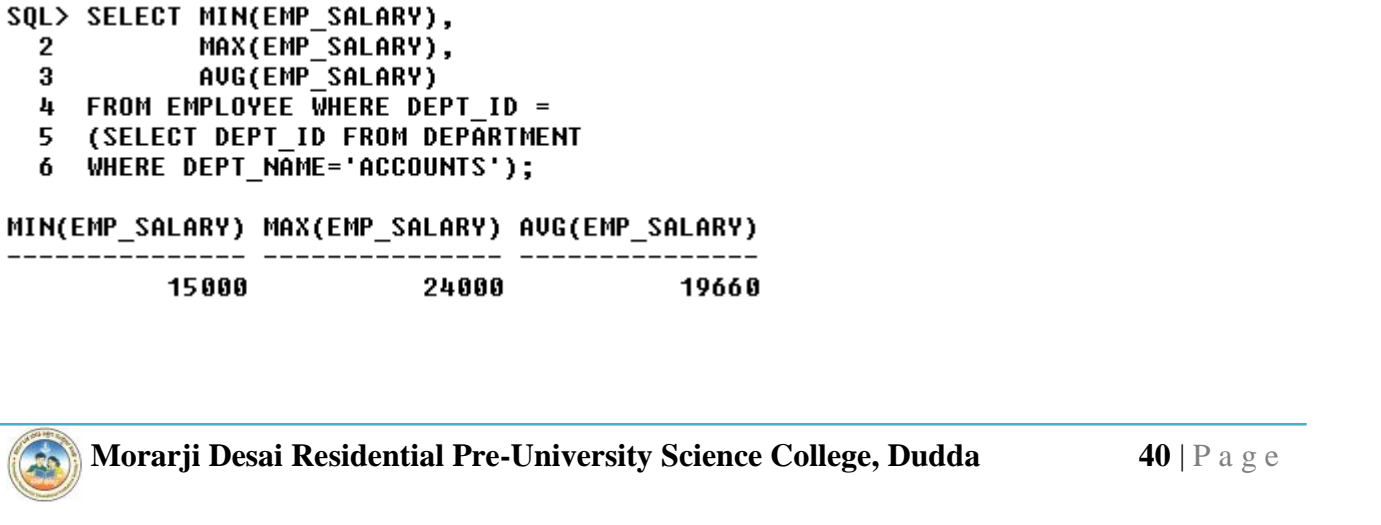

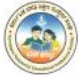

**4. List the employees working for particular supervisor.**

```
SQL> SELECT * FROM EMPLOYEE WHERE DEPT ID =
  2 (SELECT DEPT ID FROM DEPARTMENT
  3 WHERE SUPERVISOR='SURYA');
   EMP ID
              DEPT ID EMP NAME EMP SALARY
--------
                           ------ ---------
       105
                    3 SUMAN
                                      22000
       107
                    3 AKASH
                                      18200
```
**5. Retrieve the department names for each department where only one employee works.**

SOL> SELECT DEPT NAME FROM DEPARTMENT 2 WHERE DEPT TD IN (SELECT DEPT ID FROM EMPLOYEE 3 GROUP BY DEPT ID HAVING COUNT(\*)=1); **DEPT\_NAME** 

**APPRENTICE** 

**6. Increase the salary of all employees in the sales department by 15%.**

```
SOL> UPDATE EMPLOYEE
  2 SET EMP SALARY = EMP SALARY + 15 * EMP SALARY/100
  3^{\circ}WHERE DEPT ID = (SELECT DEPT ID FROM DEPARTMENT
  4
          WHERE DEPT NAME='SALES');
```
2 rows updated.

**7. Add a new Colum to the table EMPLOYEE called BONUS NUMBER (5) and compute 5% of the salary to the said field.**

SQL> ALTER TABLE EMPLOYEE ADD(BONUS NUMBER(5));

Table altered.

```
SOLSQL> UPDATE EMPLOYEE
 2 SET BONUS = 5 * EMP_SALARY/100;
```
10 rows updated.

SOL> SELECT \* FROM EMPLOYEE:

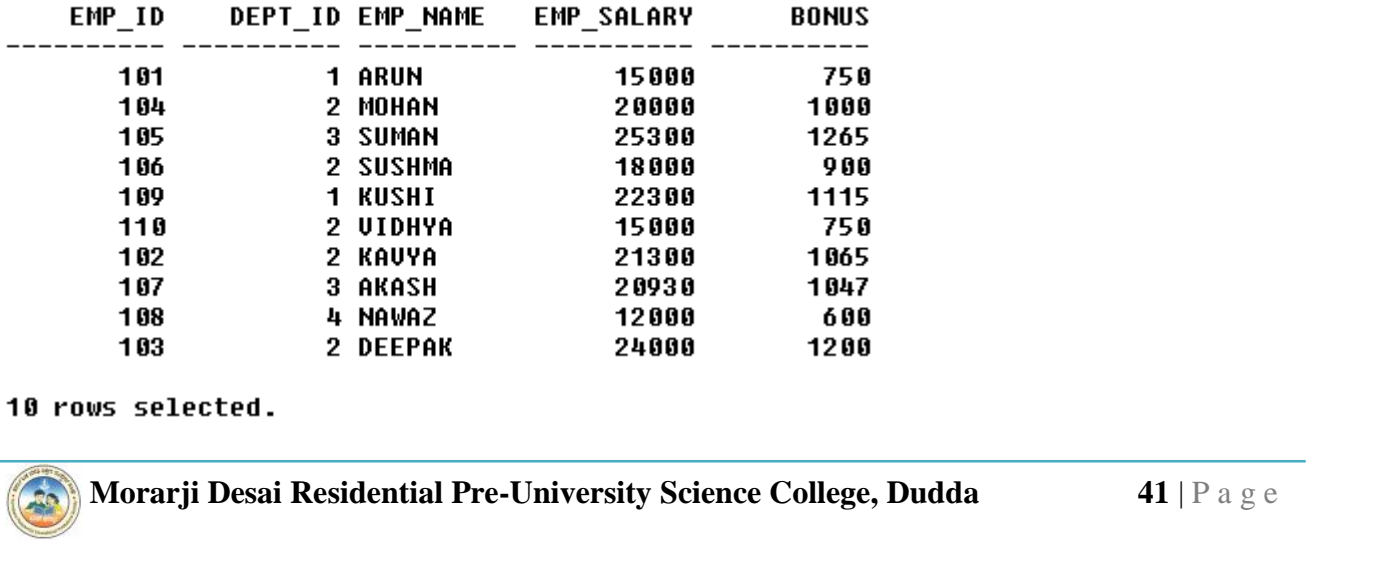

**8. Delete all the rows for the employee in the Apprentice department.**

SQL> DELETE FROM EMPLOYEE WHERE DEPT\_ID = (SELECT DEPT\_ID FROM DEPARTMENT<br>WHERE DEPT\_ID = (SELECT DEPT\_ID FROM DEPARTMENT  $\overline{2}$  $\overline{3}$ 

1 row deleted.

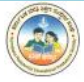

# SECTION – C **ADVANCED HTML**

# **PROGRAM 1:**

# **Write a HTML program to create a CLASS Time Table.**

<HTML>

<HEAD>

<TITLE> CLASS TIME TABLE </TITLE>  $<$ /HEAD>

<BODY TEXT=DARKBLUE COLOR=WHITE> <CENTER> <H3> M D R PU SCIENCE COLLEGE </H3> <CENTER> <H4> TIME TABLE 2016-17 </H4>

```
<TABLE BORDER=10 BORDERCOLOR=RED BGCOLOR=CORNSILK CELLSPACING=2
CELLPADDING=15>
```
<CAPTION> <B> II PUC PCMCs </B> <CAPTION>

<TR BGCOLOR=PEACHPUFF>

```
<TD ROWSPAN=2 ALIGN=CENTER> <B> DAY </B> </TD>
```

```
<TD COLSPAN=8 ALIGN=CENTER> <B> TIMINGS </B></TD>
```
 $\langle$ TR $>$ 

<TR BGCOLOR=RED>

```
\langleTH> 9.20 - 10.20 \langle/TH>
\langle TH \rangle 10.20 - 11.20 \langle TH \rangle\langleTH> 11.20 - 11.30 \langleTH>\langleTH> 11.30 - 12.30 \langleTH>
\langleTH> 12.30 - 1.30 \langle/TH>\langle TH \rangle 1.30 - 2.30 \langle TH \rangle\langle TH \rangle 2.30 - 3.15 \langle TH \rangle\langle TH \rangle 3.15 - 4.00 \langle TH \rangle
```
 $<$ TR $>$ 

 $\langle$ TR $>$ 

```
Morarji Desai Residential Pre-University Science College, Dudda 43 | P a g e
<TD> MONDAY </TD>
<TD> MATHS </TD>
<TD> PHYSICS </TD>
```
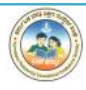

<TD ROWSPAN=6 ALIGN="CENTER">SHORT BREAK</TD>

<TD> CHEMISTRY </TD>

<TD> COMP SCI </TD>

<TD ROWSPAN=6 ALIGN=CENTER>LUNCH BREAK</TD>

<TD COLSPAN=2ALIGN=CENTER><………COMP SCI LAB…..> </TD>

 $\langle$ TR $>$ 

 $<$ TR $>$ 

<TD>TUESDAY</TD>

<TD> PHYSICS </TD>

<TD> MATHS </TD>

<TD> CHEMISTRY </TD>

<TD> ENGLISH </TD>

<TD COLSPAN=2 ALIGN=CENTER><………PHYSICS LAB……></TD>

 $\langle$ TR $>$ 

 $<$ TR $>$ 

```
<TD> WEDNESDAY </TD>
```

```
<TD> COMP SCI </TD>
```

```
<TD> PHYSICS </TD>
```
<TD> MATHS </TD>

```
<TD> KANNADA </TD>
```

```
<TD COLSPAN=2 ALIGN=CENTER><……CHEMISTRY LAB….></TD>
```
 $\langle$ TR $>$ 

 $\langle TR \rangle$ 

```
<TD> THRUSDAY </TD>
```
<TD> MATHS </TD>

<TD> KANNADA </TD>

<TD> PHYSICS </TD>

<TD> ENGLISH </TD>

<TD COLSPAN=2 ALIGN=CENTER><………COMP SCI LAB…..> </TD>

 $\langle$ TR $>$ 

 $<$ TR $>$ 

<TD>FRIDAY </TD>

<TD>ENGLISH </TD>

<TD>MATHS </TD>

<TD>PHYSICS </TD>

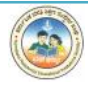

<TD>COMP SCI </TD>

<TD>CHEMISTRY </TD>

<TD>KANNADA </TD>

 $\langle$ TR>

 $<$ TR $>$ 

<TD> SATURDAY </TD> <TD> MATHS </TD> <TD> ENGLISH </TD> <TD> CHEMISTRY </TD> <TD> COMP SCI </TD> <TD COLSPAN=2 ALIGN=CENTER><……SPECIAL CLASS…..> </TD>

 $\langle$ TR>

</TABLE>

</CENTER>

</BODY>

</HTML>

# **OUTPUT:**

#### M D R PU SCIENCE COLLEGE

#### **TIME TABLE 2016-17**

#### II PUC PCMCs

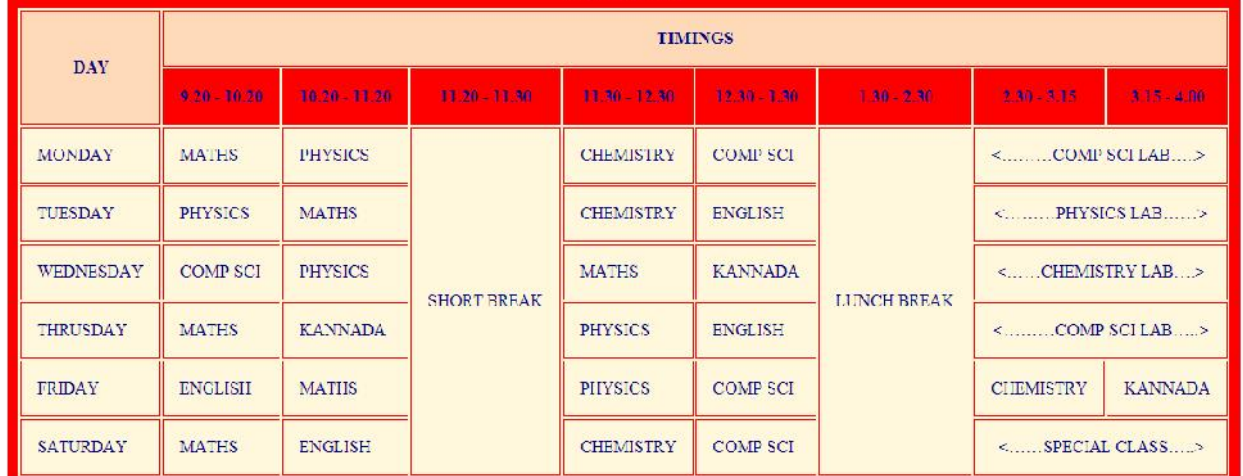

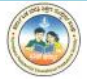

# **PROGRAM 2:**

# **Create an HTML program with Table and Form.**

```
<ID ALIGN=LEFT>GENDER: </ID><br>
<ID><INPUT TYPE=RADIO NAME=GEN VALUE="M">MALE<br>
<INPUT TYPE=RADIO NAME=GEN VALUE="F">FEMALE</ID><br>
Morarji Desai Residential Pre-University Science College, Dudda<br>
46 | P a g e
<HTML>
<HEAD>
      <TITLE> ONLINE APPLICATION </TITLE>
</HEAD>
<BODY><FORM NAME="APPFORMPUC" METHOD="POST" ACTION="IPUC_SEND.PHP>
<H3 ALIGN=CENTER> FIRST PUC APPLICATION FORM </H3>
<TABLE CELLSPACING=5 CELLPADDING=5% ALIGN=CENTER>
<TR><TD ALIGN=LEFT>STUDENT NAME: </TD>
      <TD><INPUT TYPE="TEXT" NAME="STUNAME"></TD>
\langleTR><TR><TD ALIGN=LEFT>FATHER NAME: </TD>
      <TD><INPUT TYPE="TEXT" NAME="FATNAME"></TD>
\langleTR><TR><TD ALIGN=LEFT>FATHER OCCUPATION: </TD>
      <TD><INPUT TYPE="TEXT" NAME="FATOCC"></TD>
\langleTR>
\langle TR \rangle<TD ALIGN=LEFT>DATE OF BIRTH: </TD>
      <TD><INPUT TYPE="TEXT" NAME="DOB"></TD>
\langleTR>\langle TR \rangle<TD ALIGN=LEFT>CONTACT NUMBER: </TD>
      <TD><INPUT TYPE="TEXT" NAME="CONTACT"></TD>
\langleTR>\langle TR \rangle<TD ALIGN=LEFT> EMAIL ID: </TD>
      <TD><INPUT TYPE="TEXT" NAME="EMAIL"></TD>
\langleTR><TR><TD ALIGN=LEFT>UPLOAD PHOTO: </TD>
      <TD><INPUT TYPE=FILE NAME="PHOTO"></TD>
\langleTR><TR><TD ALIGN=LEFT>GENDER: </TD>
      <TD><INPUT TYPE=RADIO NAME=GEN VALUE="M">MALE
      <INPUT TYPE=RADIO NAME=GEN VALUE="F">FEMALE</TD>
\langleTR>
```
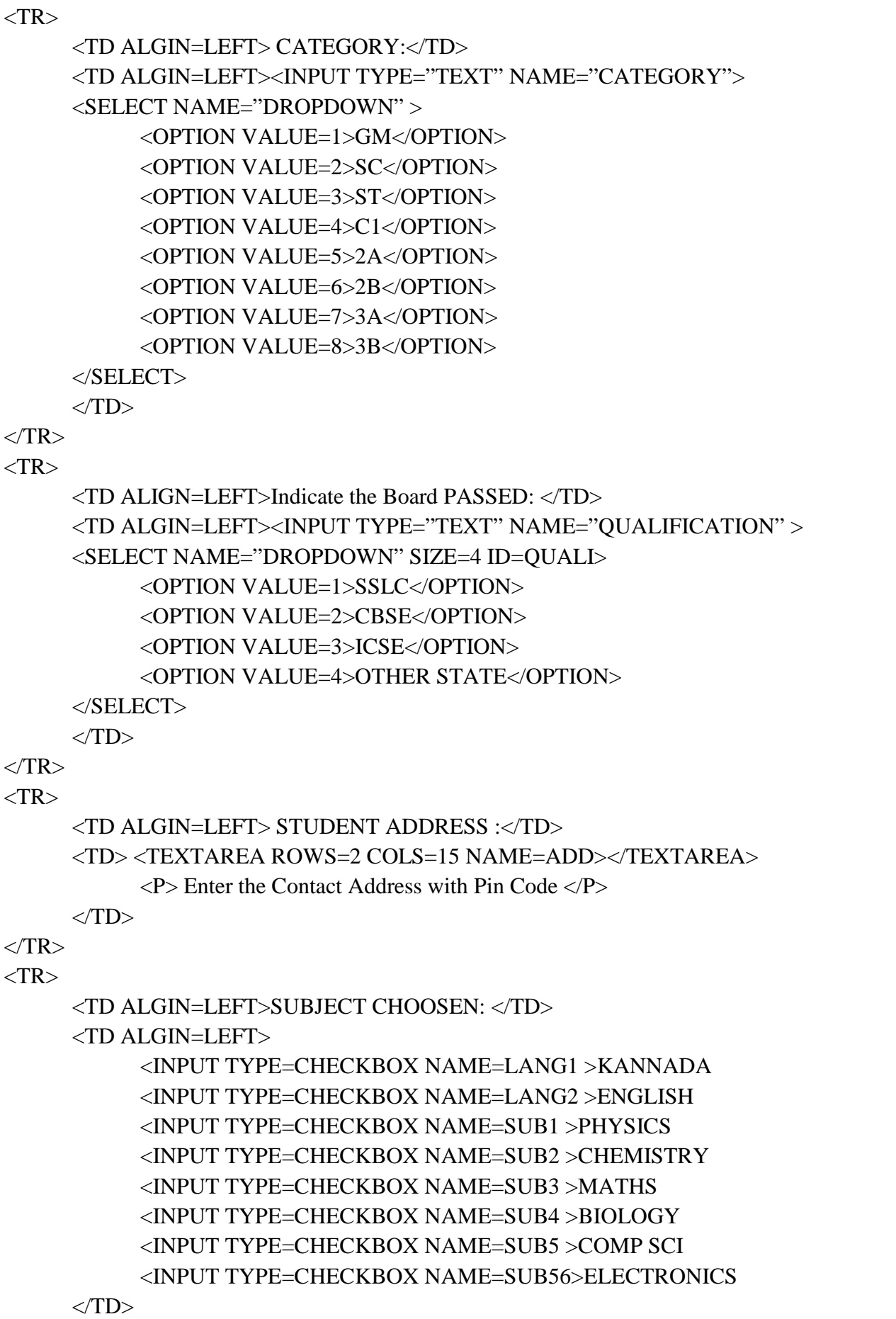

 $\langle$ TR>

#### $<$ TR $>$

# <TD><INPUT TYPE="SUBMIT" VALUE="SUBMIT THE FORM"> </TD> <TD><INPUT TYPE="RESET" VALUE="RESET THE FORM"></TD>  $\langle$ TR>  $\langle$ TABLE> <FORM> </BODY>  $<$  /HTML>  $\,$

# **OUTPUT:**

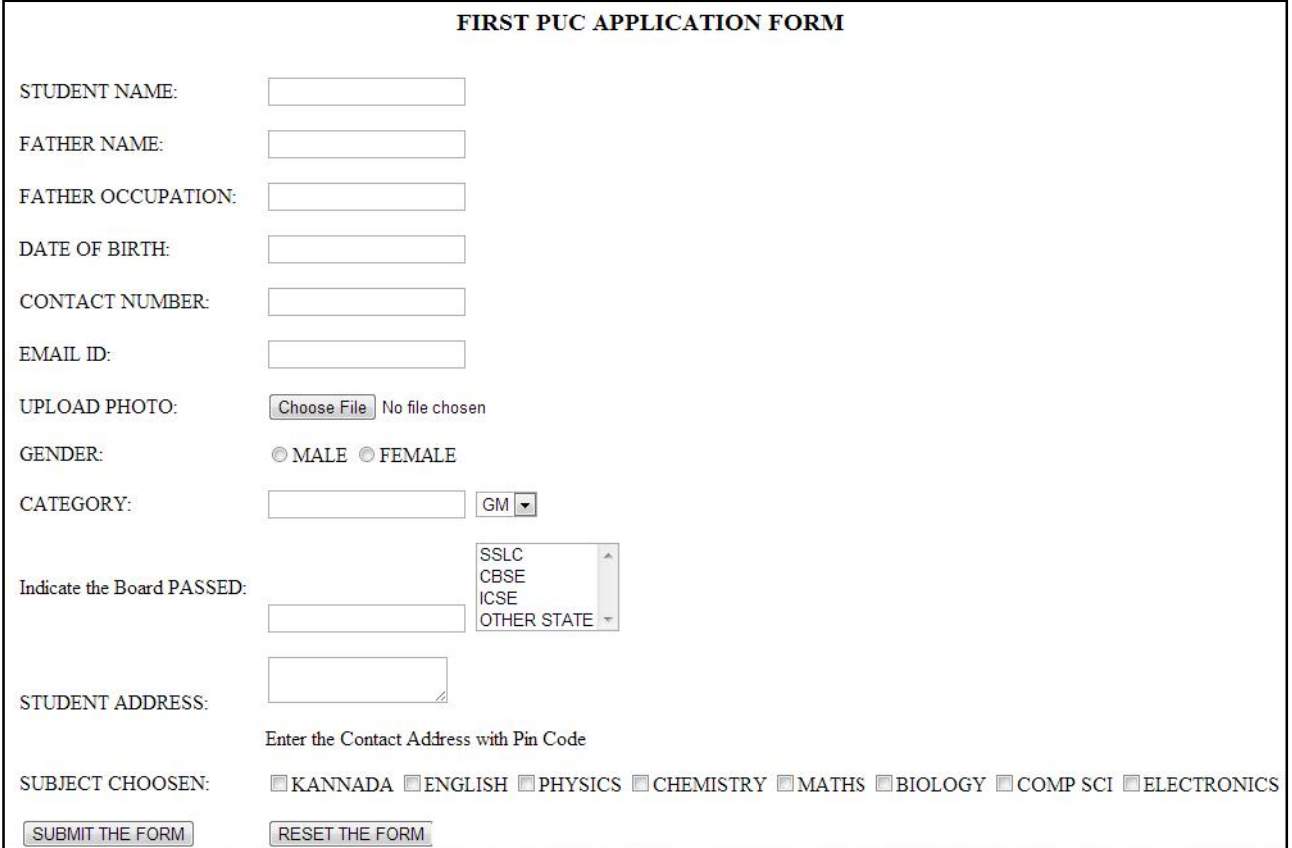

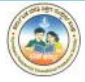